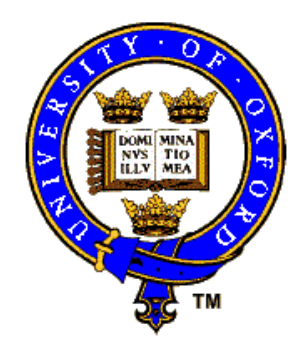

W3C HCLS ISWC Workshop

Semantic Web Applications in Scientific Discourse, Washington DC

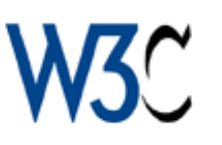

26th October 2009

## **Enabling Semantic Publication and Integration of Scientific Information**

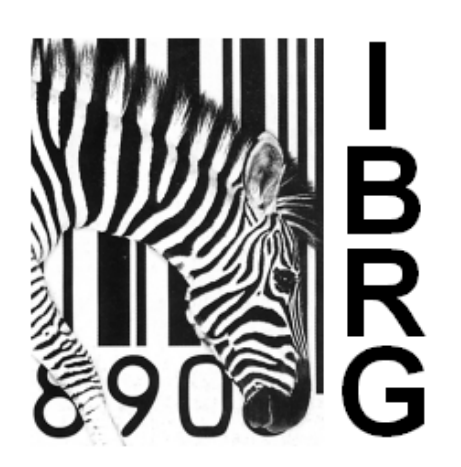

### **David Shotton**

Image BioInformatics Research Group Department of Zoology University of Oxford, UK http:/ibrg.zoo.ox.ac.uk

e-mail: david.shotton@zoo.ox.ac.uk

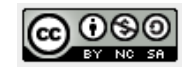

#### **Outline**

- $\mathcal{L}_{\text{max}}$  Semantic Publishing - exemplar semantic enhancements of a research article
- $\mathcal{L}_{\mathcal{A}}$ CiTO, the Citation Typing Ontology
- $\overline{\phantom{a}}$ MIIDI, Minimal Information for an Infectious Disease Investigation
- $\mathcal{L}_{\mathcal{A}}$ OpenFlyData, a semantic data web for Drosophila gene expression data

 N.B. This full version of the presentation contains additional slides I did not have time to present during the workshop, that give more details about our work and the work of others in this area

Exemplar semantic enhancements to an article from PLoS Neglected Tropical Diseases

http://dx.doi.org/10.1371/journal.pntd.0000228.x001

### The number of research articles is growing . . .

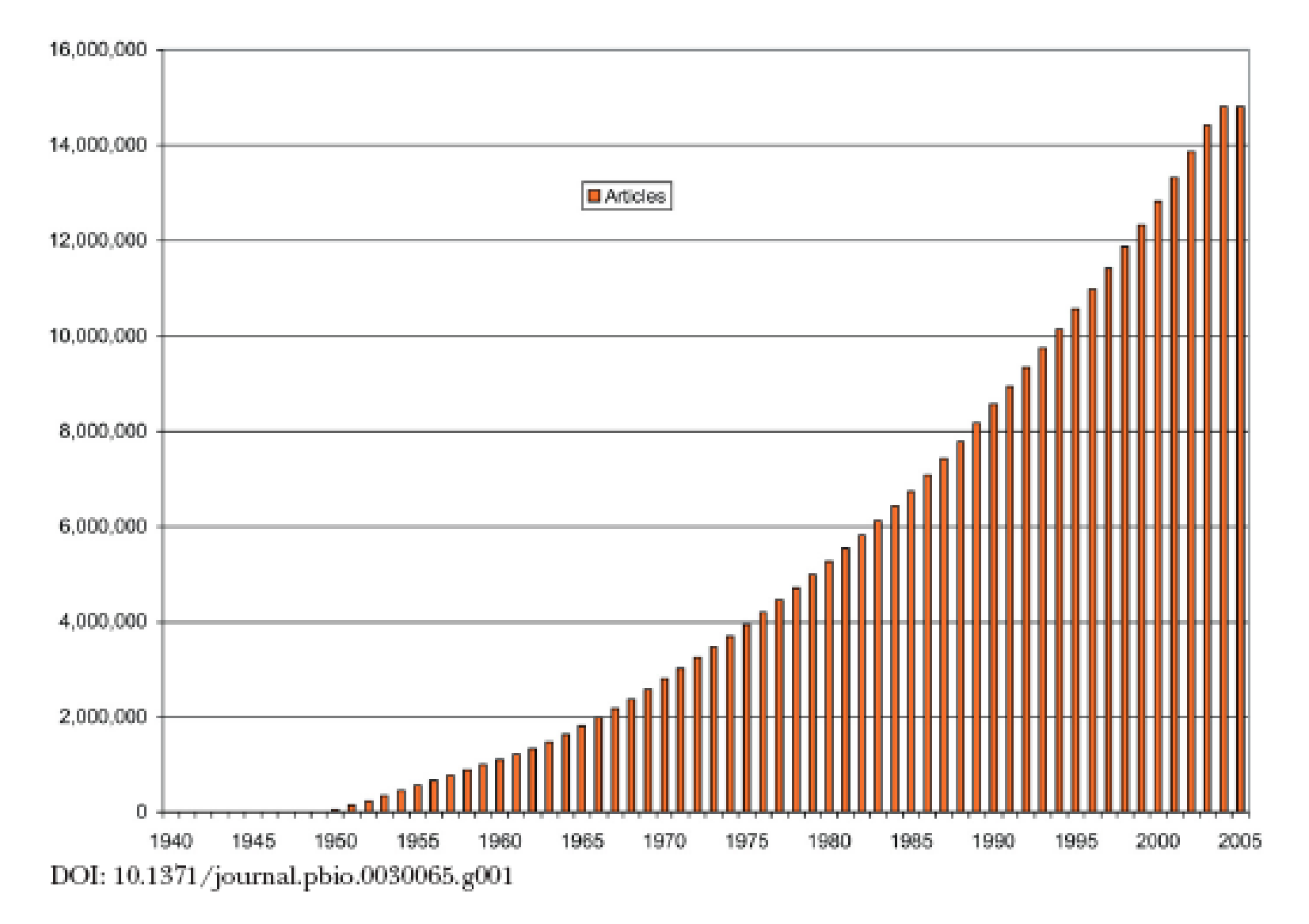

Figure 1. Medline Article Deluge

### but research publishing has changed very little

- F. We still have a linear narrative, with references
- The norm is to publish the online journal article as a static file mimicking the printed page
- F. This is totally antithetical to the spirit of the Web, and ignores its great potential
- Rather, we need **lively** journal content
	- $\triangleright$  Semantic mark-up of text
	- $\triangleright$  Interactive figures
	- $\triangleright$  Links between papers and datasets
	- $\triangleright$  Actionable numerical data

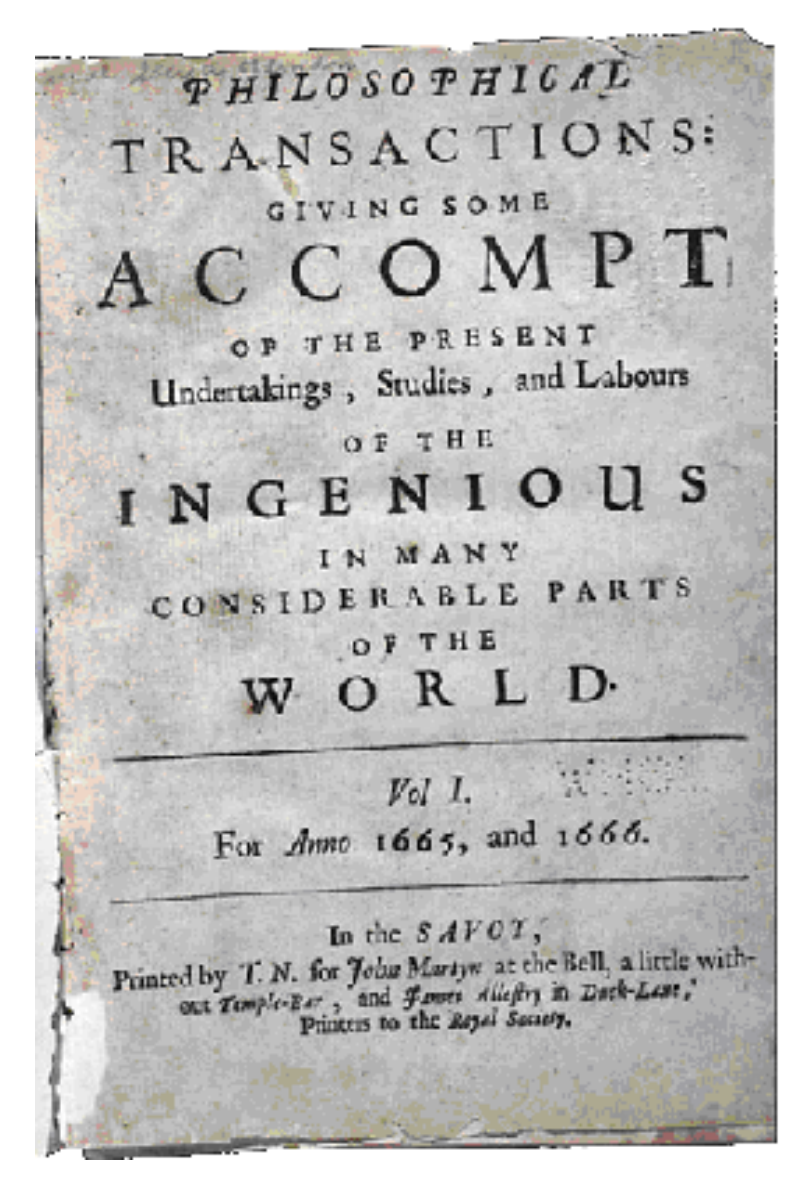

#### First a definition: What is Semantic Publishing?

The use of simple Web and Semantic Web technologies

- $\mathcal{L}_{\mathcal{A}}$ to enhance the meaning of on-line published research articles
- $\mathcal{L}_{\mathcal{A}}$ to provide access to published data in actionable form
- $\mathcal{L}_{\mathcal{A}}$ to link articles with their cited references
- to link articles to the research datasets that underpin them
- $\overline{\phantom{a}}$ to provide machine-readable summaries of an article's content
- $\mathcal{L}_{\mathcal{A}}$  to facilitate integration of semantically related scientific information from heterogeneous distributed resources

so that data, information and knowledge can more easily be found, extracted, combined and reused

### The exemplar article we chose to semantically 'enliven'

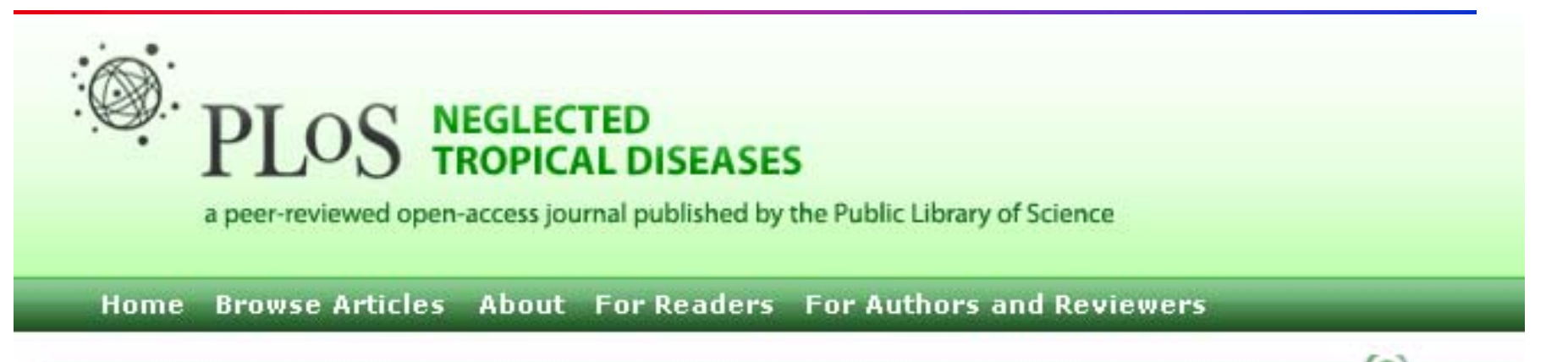

#### **RESEARCH ARTICLE**

### **Impact of Environment and Social** Gradient on Leptospira Infection in Urban Slums

Renato B. Reis<sup>1#</sup>, Guilherme S. Ribeiro<sup>1#</sup>, Ridalva D. M. Felzemburgh<sup>1</sup>, Francisco S. Santana<sup>1,2</sup>, Sharif Mohr<sup>1</sup>, Astrid X. T. O. Melendez<sup>1</sup>, Adriano Queiroz<sup>1</sup>, Andréia C. Santos<sup>1</sup>, Romy R. Ravines<sup>3</sup>, Wagner S. Tassinari<sup>3,4</sup>, Marília S. Carvalho<sup>3</sup>, Mitermayer G. Reis<sup>1</sup>, Albert I. Ko<sup>1,5\*</sup>

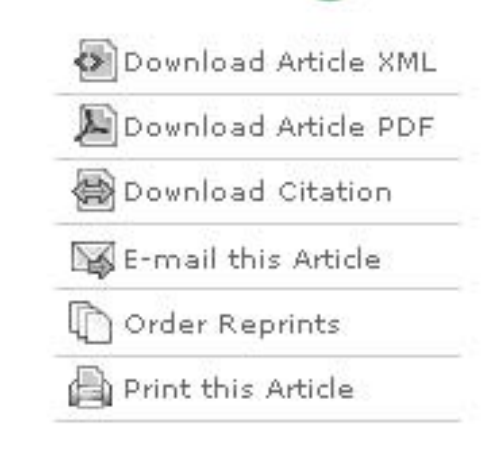

OPEN

**ACCES** 

Citation: PLoS Negl Trop Dis 2(4): e228. 2008 doi:10.1371/journal.pntd.0000228 Received: January 22, 2008; Accepted: March 27, 2008; Published: April 23, 2008

## Features of the original PLoS NTD article

Good

- $\mathcal{L}_{\mathcal{A}}$ Article published as XML under a Creative Commons attribution license
- $\overline{\mathcal{L}}$ Internal navigation links to individual sections of the paper
- $\overline{\phantom{a}}$ The figures and the table all have unique DOIs, making them citable
- $\overline{\phantom{a}}$ The article contained a rich variety of data types

 $\blacktriangleright$  geospatial, disease incidence, serological assay, and questionnaire presented in formats amenable to semantic enrichments

 $\triangleright$  maps, bar charts, tables, graphs and scatter plots

Poor

- $\mathcal{L}_{\mathcal{A}}$ No direct links to the cited articles from items in reference list
- $\mathcal{L}_{\mathcal{A}}$ No hyperlinks to other useful sites
- $\mathcal{L}_{\mathcal{A}}$ Static figures and table – no interactivity
- $\overline{\mathcal{L}}$ While figures and table can be downloaded, they can only be so as images !

 $\triangleright$  The numerical data are not directly available in actionable form

### Our motivation for semantic enhancement

- П Our purpose was to create a compelling existence proof of the possibilities of semantic publication, using a single exemplar research article
- $\mathcal{L}_{\mathcal{A}}$  We first scoped possible enhancements, identifying those that were
	- $\triangleright$  easy, moderately difficult and hard to implement
	- $\triangleright$  essential, desirable and peripheral to our primary purpose
- $\mathcal{L}_{\mathrm{max}}$  Within the limited resources available for this unfunded project, we then implemented on the *PLoS NTD* article:
	- $\triangleright$  all those enhancements that were easy,
	- $\triangleright$  all those that we judged to be essential, whatever the difficulty
	- $\triangleright$  most of those that were desirable but moderately difficult
- $\mathcal{L}_{\rm{eff}}$ These can be seen at http://dx.doi.org/10.1371/journal.pntd.0000228.x001

## The enhanced PLoS NTDs paper by Reis et al. (2008):

#### http://dx.doi.org/10.1371/journal.pntd.0000228.x001

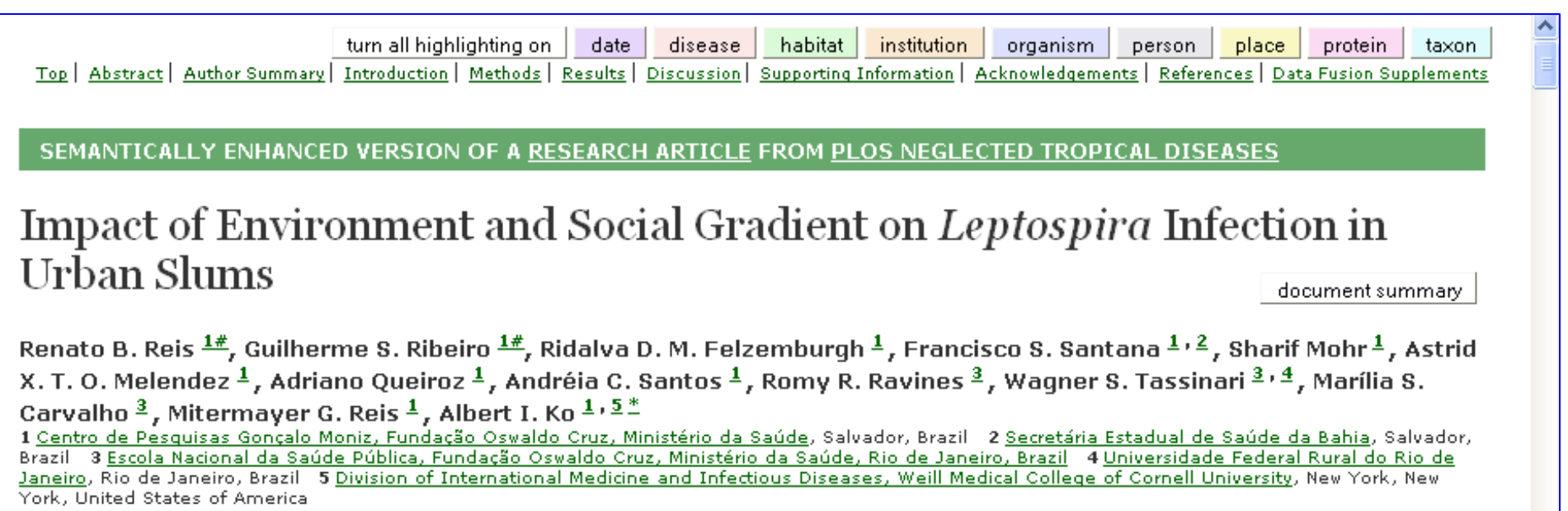

Abstract

#### Background

Leptospirosis has become an urban health problem as slum settlements have expanded worldwide. Efforts to identify interventions for urban leptospirosis have been hampered by the lack of population-based information on Leptospira transmission determinants. The aim of the study was to estimate the prevalence of Leptospira infection and identify risk factors for infection in the urban slum setting.

#### Methods and Findings

We performed a community-based survey of 3,171 slum residents from Salvador, Brazil, Leptospira agglutinating antibodies were measured as a marker for prior infection. Poisson regression models evaluated the association between the presence of Leptospira antibodies and environmental attributes obtained from Geographical Information System surveys and indicators of socioeconomic status and exposures for individuals. Overall prevalence of Leptospira antibodies was 15.4% (95% confidence interval [CI], 14.0-16.8). Households of subjects with *Leptospica* antibodies clustered in squatter areas at the bottom of valleys. The risk of acquiring *Leptospica* 

Our semantic enhancements to this PLoS NTD paper

#### Better integration of the paper into the Web

- $\triangleright$  Provision of hyperlinks to relevant Web sites
- $\triangleright$  Live DOI links to full text of cited papers
- ¾ Machine-readable metadata and reference files (RDF N3 and RDFa)

#### Additions to the paper

- $\triangleright$  The datasets in the table and figures downloadable in actionable form
- $\triangleright$  Semantic mark-up of terms in the text, with links to authorities
- ¾ Enhanced Portuguese Abstract; Re-orderable reference list
- $\triangleright$  Interactive figures, and the Supporting Claims Tooltip (exemplars)

#### Analysis of the content of the paper

- $\triangleright$  Document summarization, including tag cloud and study summary
- $\triangleright$  Citation analysis, both of citation frequency and citation type

#### Data fusion (mashup) services

- $\triangleright$  Geo-temporal mashups with Google Maps
- $\triangleright$  Integration with relevant disease incidence data in other publications

### Techniques used and effort involved

- E What we did to the PLoS NTD paper is not rocket science. It involved
	- $\triangleright$  additions to the XHTML in which the paper was obtained from PLoS
	- $\triangleright$  application of standard XHTML markup for hyperlinks, etc.
	- ¾ standard use of CSS (Cascading Style Sheets) for format styling
	- ¾ use of simple JavaScript, and of the Yahoo! User Interface (YUI) Library of utilities and controls, to create interactivity
	- $\triangleright$  use of the Google Maps API to create geospatial data fusions
	- $\triangleright$  metadata in RDF, the W3C standard for encoding linked Web data
- The work was undertaken in an eight-week period in summer 2008 by one developer (Katie Portwin), with myself steering the development, and other members of my group occasionally providing ideas and feedback
- F. Most of that time was spent figuring out what we wanted to do, and then experimenting with how best to achieve our goals
- $\sim 1$ Knowing what we know now, the work could be done much more quickly
- We then described what we did in a PLoS Computational Biology paper

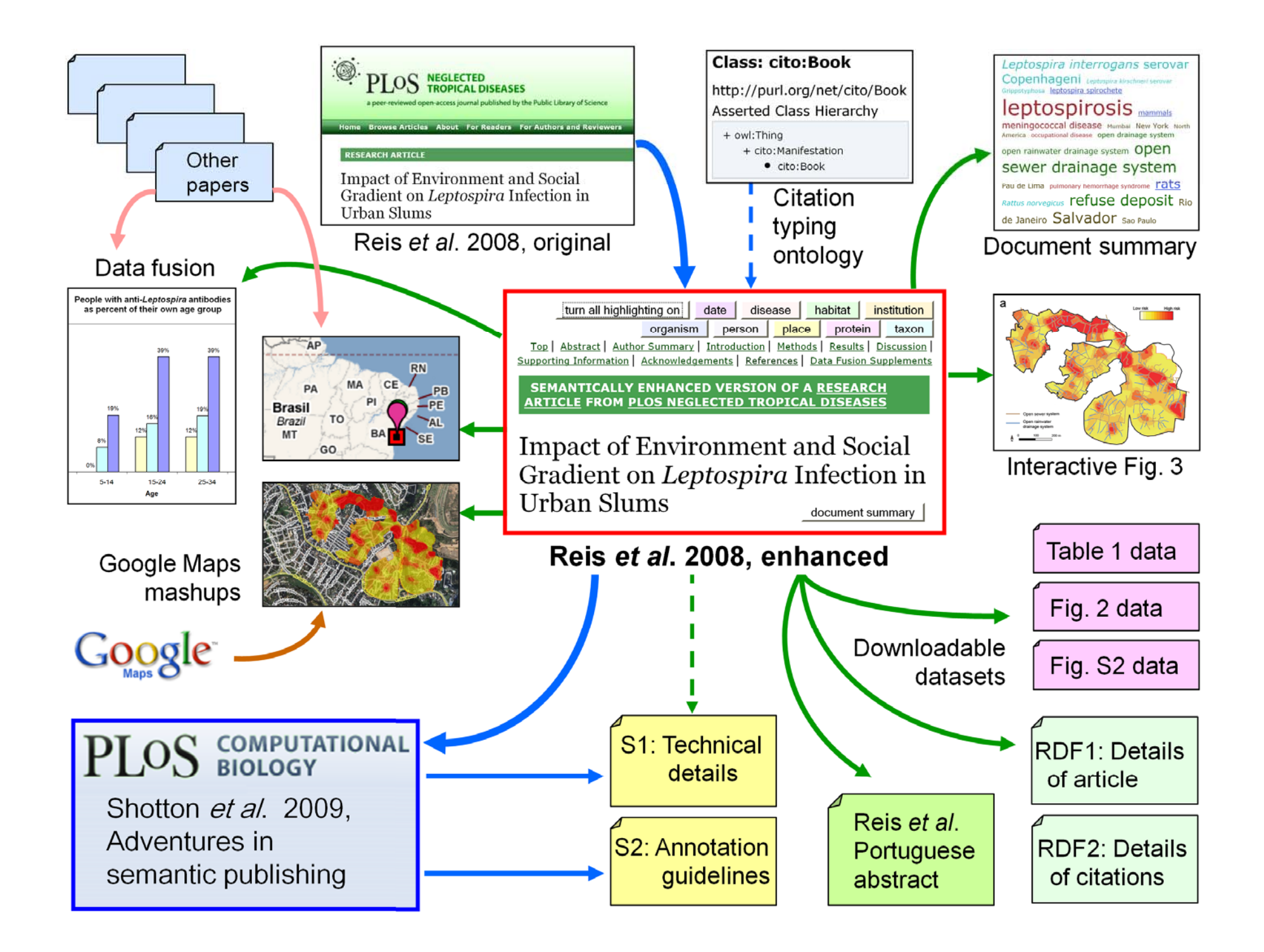

### Criticism of our work – we only went part of the way

- u The only serious constructive criticism of our work has come from Rod Page (http://iphylo.blogspot.com/2009/04/semantic-publishing-towards-real.html )
- $\blacksquare$  He says it would have been better if we had provided more RDF metadata, e.g. by linked to DBPedia URIs than directly to Web pages, enabling our enhanced paper to become part of the Linked Data ecosystem
	- ¾ "I think that **real** integration by linking requires that the resources being linked are both computer and human readable, and that **both** resources know about the link. This would create much more powerful 'semantically enhanced' publications."
- Of course, I agree. We intend to enhance this article further, and invite others to participate
- $\mathcal{L}_{\mathcal{A}}$ Matthias Samwald has already created some exemplar <a>Tags

<span class="atag\_atags">aTags: <a rel="sioc:topic" href="http://dbpedia.org/resource/Leptospirosis"> <span about="http://dbpedia.org/resource/Leptospirosis" property="rdfs:label">Leptospirosis</span></a>

### Taking semantic publishing to prime time

- F. Semantic authoring tools are coming
	- $\triangleright$  Microsoft's ontology-based plug-in for Word 2007
- $\mathcal{L}^{\text{max}}$  Several journals are incorporating semantic enhancements
	- ¾ Royal Society of Chemistry's Project Prospect
	- $\triangleright$  The Article of the Future from Cell Press
- $\mathcal{L}_{\mathcal{A}}$  Post-publication semantic enhancement tools exist
	- $\triangleright$  REFLECT, winner of the Elsevier Grand Challenge, marks up gene, protein and chemical names
	- $\triangleright$  Science Commons has a text annotation service using *Whatizit* that outputs *aTags*
	- $\triangleright$  ISACreator in an annotation tool that permits selection of ontologies

#### Tools to assist pre-publication semantic enhancement

F. Microsoft Research have released an open source plug-in for MS Word 2007, developed in collaboration with Lynn Fink in Philip Bourne'w lab at UC San Diego, that permits semantic mark-up of text

 $\triangleright$  it inserts XML tags based on selected domain ontologies

 $\triangleright$  e.g. the word "disease", tagged using the Human Disease ontology

#### Semantic mark-up by journal editors: setting the standard

- F. The Royal Society of Chemistry's award-winning *Prospect* Project is being used to enhance many journals
	- $\triangleright$  e.g. Molecular BioSystems and Integrative Biology
- F. Terms are marked up and linked to external resources
	- $\triangleright$  Chemical names
	- ¾ Gene Ontology terms
	- ¾ IUPAC Gold Book terms

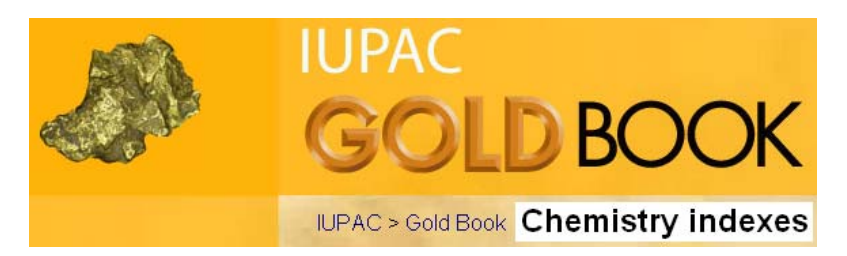

 $\mathcal{L}_{\mathcal{A}}$  "Project Prospect is fantastic. I've just seen the future of the journal" - Ed Pentz, Executive Director of CrossRef

### e.g. marked up chemicals, Gold Book and GO terms

#### **Molecular BioSystems**

**RSCPublishing** 

Journals Molecular BioSystems MContents List MDOI: 10.1039/b613673d

Mol. BioSyst., 2007, 3, 51-59 | DOI: 10.1039/b613673g | Paper

#### Chemical genetics suggests a critical role for lysyl oxidase in zebrafish notochord morphogenesist

Carrie Anderson $\frac{1}{2}$ <sup>a</sup>, Stephen J. Bartlett $\frac{1}{2}$ <sup>b</sup>, John M. Gansner  $\frac{1}{2}$ , Duncan Wilson  $\frac{a}{2}$ , Ling He  $\frac{a}{2}$ , Jonathan D. Gitlin<sup>6</sup>, Robert N. Kelsh<sup>\*2</sup> and James Dowden<sup>\*84</sup>

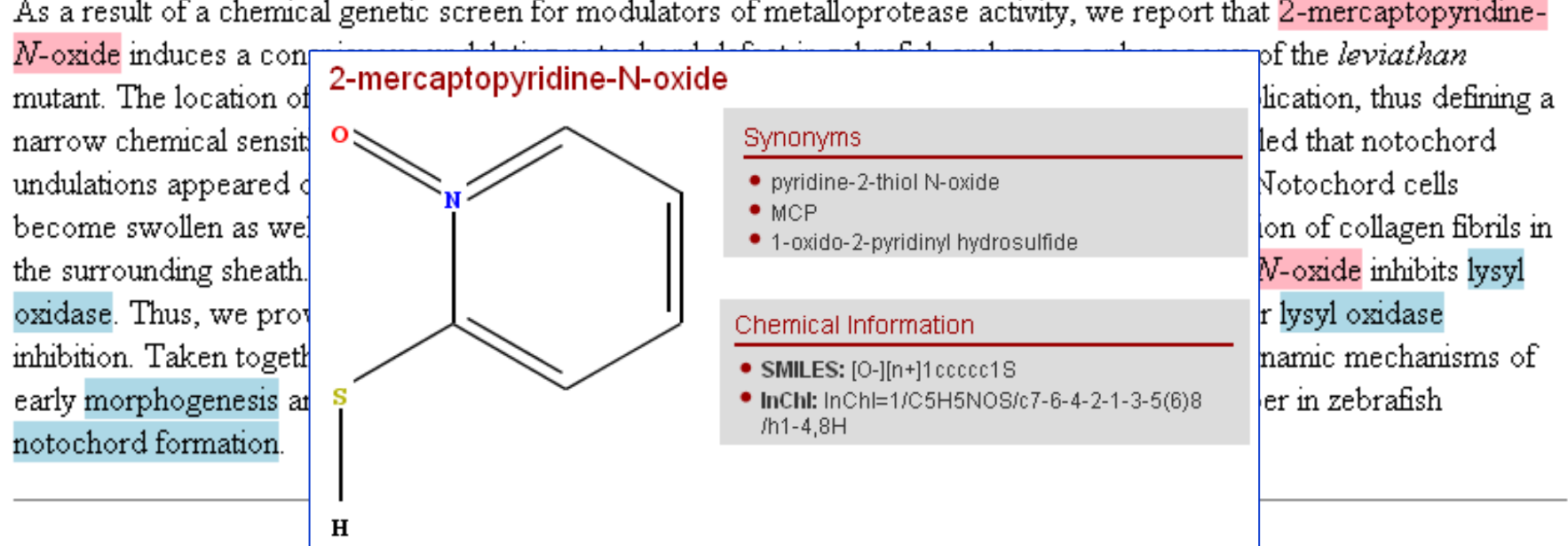

As a result of a chemical genetic screen for modulators of metalloprotease activity, we report that 2-mercaptopyridine-

## The *Article of the Future* prototype from Cell Press

(http://beta.cell.com/index.php/2009/07/article-of-the-future/)

. . . has a "visual abstract" of the paper's content

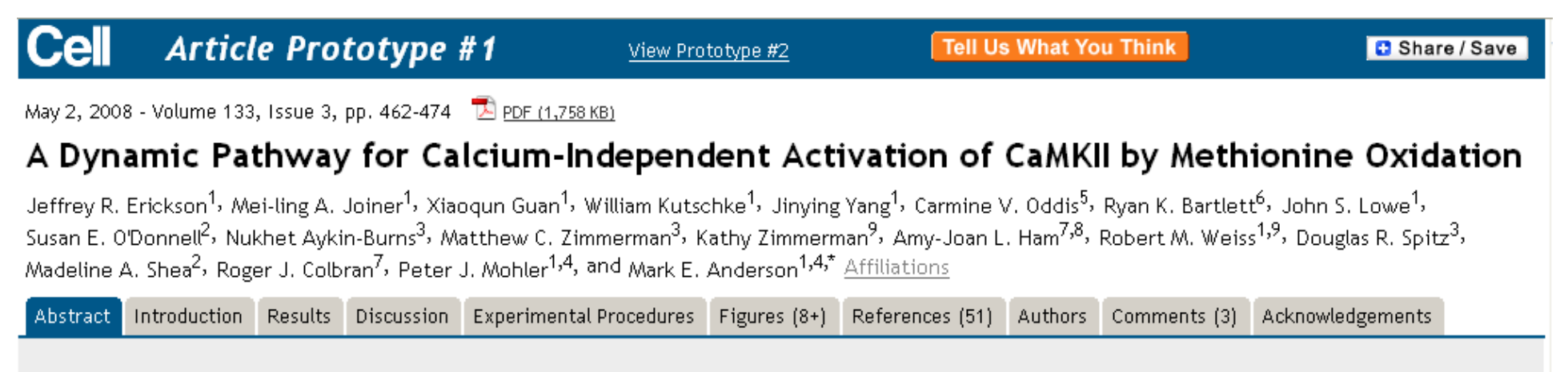

#### Article Highlights

- Oxidation of methionine residues activates CaMKII
- Angiotensin II induces CaMKII oxidation leading to cardiomyocyte death
- CaMKII methionine oxidation is reversed by MsrA
- Elevated CaMKII oxidation impairs heart function and worsens ischemic injury

#### **Author Interview**

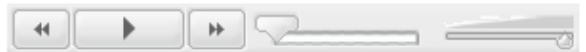

#### **Abstract**

Calcium/calmodulin (Ca2+/CaM)-dependent protein kinase II (CaMKII) couples increases in cellular Ca2+ to fundamental responses

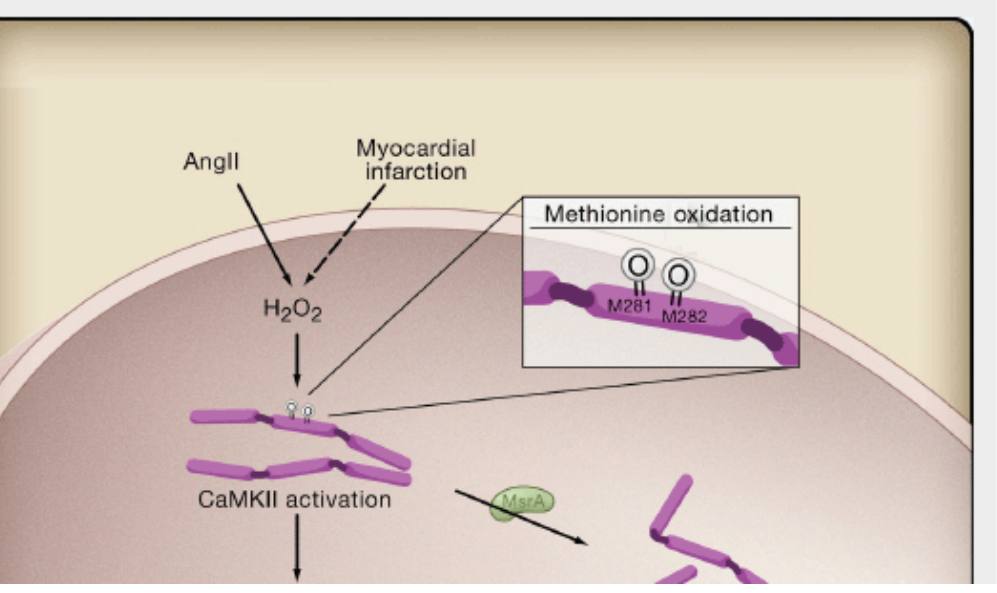

## Proper dataset publication by a journal publisher

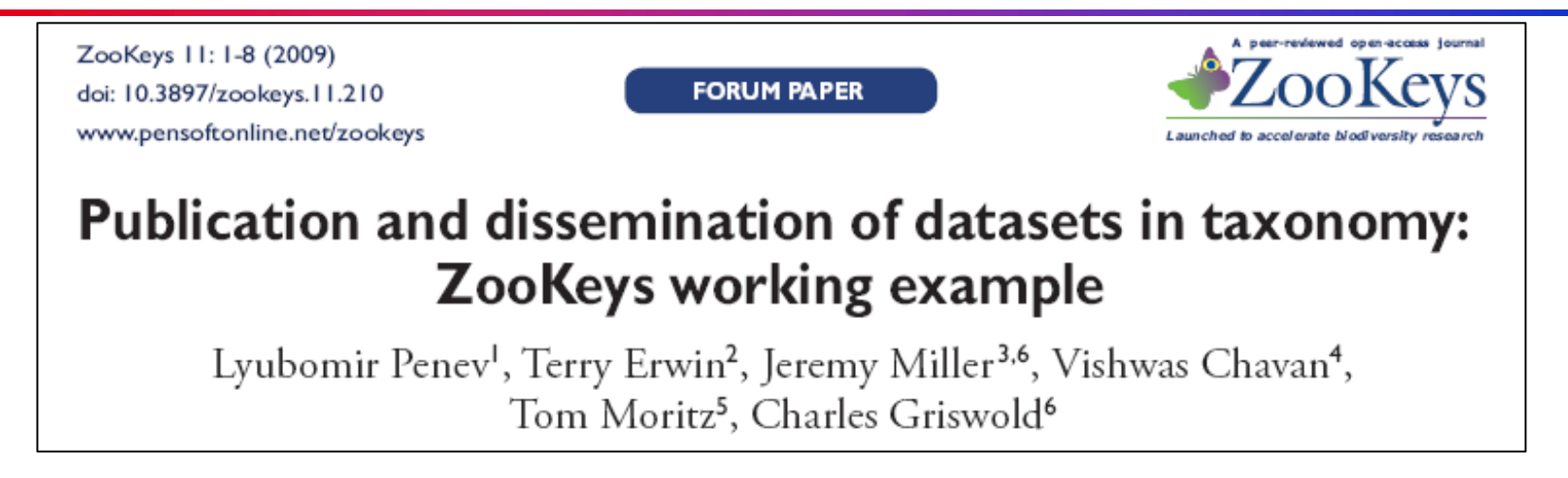

- $\mathcal{L}_{\mathcal{A}}$ A new concept for data publication
- $\mathcal{L}_{\mathcal{A}}$ The biodiversity data are published as a dataset under a separate DOI
- L. The dataset is separately discoverable and accessible through the GBIF data portal (Global Biodiversity Information Facility; http://data.gbif.org )
- E The dataset is also published as a KML (Keyhole Markup Language) file under a distinct DOI, to visualize species locations using Google Earth
- $\mathcal{L}_{\text{max}}$ All new taxa are registered at ZooBank during the publication process
- F. All new taxa are provided to the Encyclopedia of Life through XML mark up on the day of publication

### Post-publication semantic enhancement - REFLECT

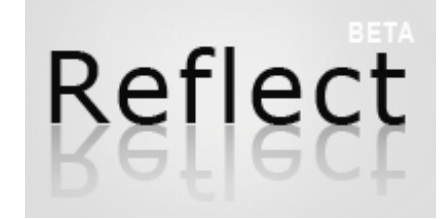

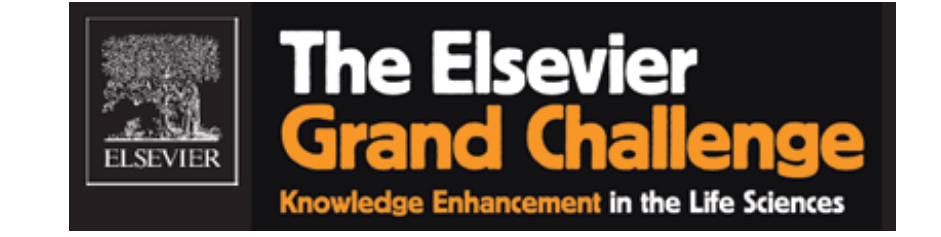

- Created at the European Molecular Biology Laboratory by Sean O'Donoghue and his team, and available at http://reflect.embl.de/, Reflect was the winning entry of the Elsevier Grand Challenge
- Reflect uses a web service to send HTML text from any URL to the Heidelberg Reflect server, where simple text mining is used for identification of the names of genes, proteins and small molecules
- After matching to dictionary entries held in memory, the entities are semantically marked up, with links to appropriate databases and ontologies
- Clicking on an annotated element displays a pop-up window that gives information about the term, and allows the user to link quickly to more detailed information

### REFLECT markup of genes and proteins (http://reflect.embl.de/ )

#### 1: J Exp Clin Cancer Res. 2004 Dec; 23(4): 625-31.

#### P21 and Bax expression in cutaneous malignant melanomas: correlation with **histologic prognostic parameters.**

#### Poyraz A, Akyürek N, Gönül II, Erdem O.

Dept. of Pathology, Gazi University Medical School, Ankara, Turkey. aylarpoyraz@yahoo.com

In response to DNA damage, p53 accumulates and regulates expression of several genes, including cyclin-dependent dependent cell cycle arrest, whid death promoter member of the and commitment to programme malignant melanoma we investid observed that significant high p2 thickness (Spearman correlation tumours expressed significantly  $(p=0.006)$ . Similarly, thick tumo results suggested that the role o skin cancers and abnormal regul occurred in the development an

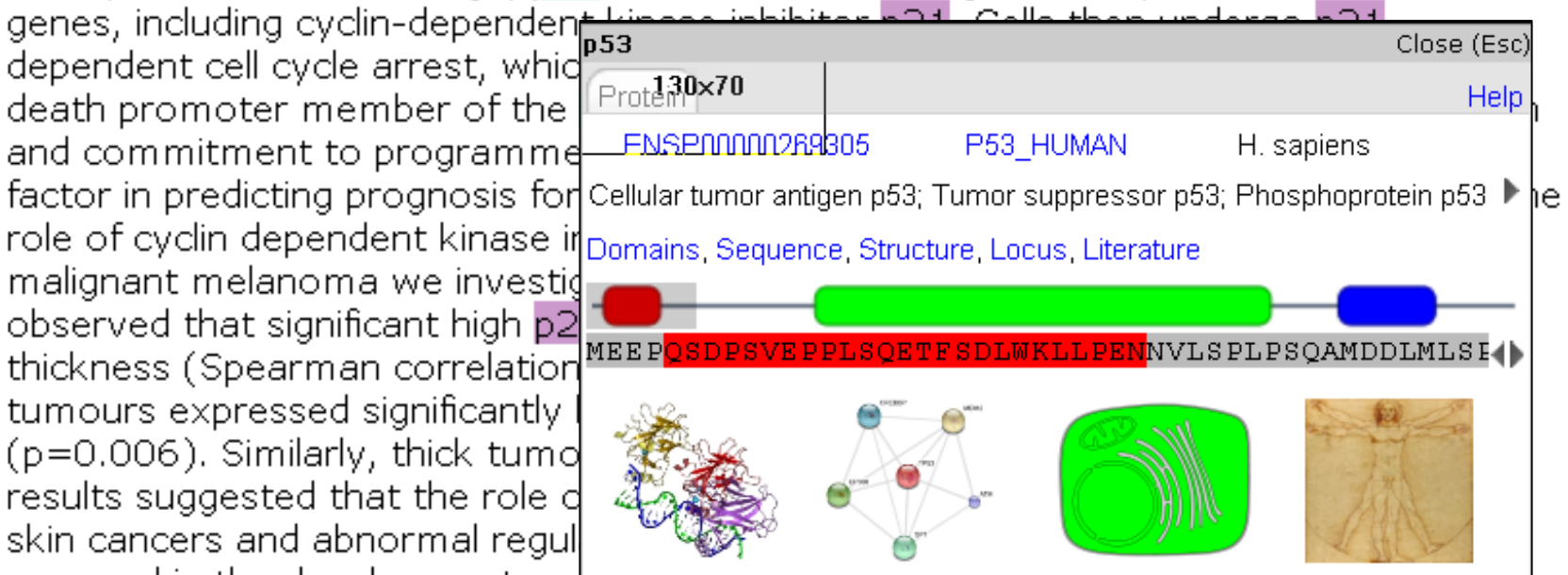

understand the role of bax expression in thick malignant melanomas and invasion biology, comparative analytic studies with other apoptosis regulators are needed.

### . . . but there are also Semantic Web equivalents

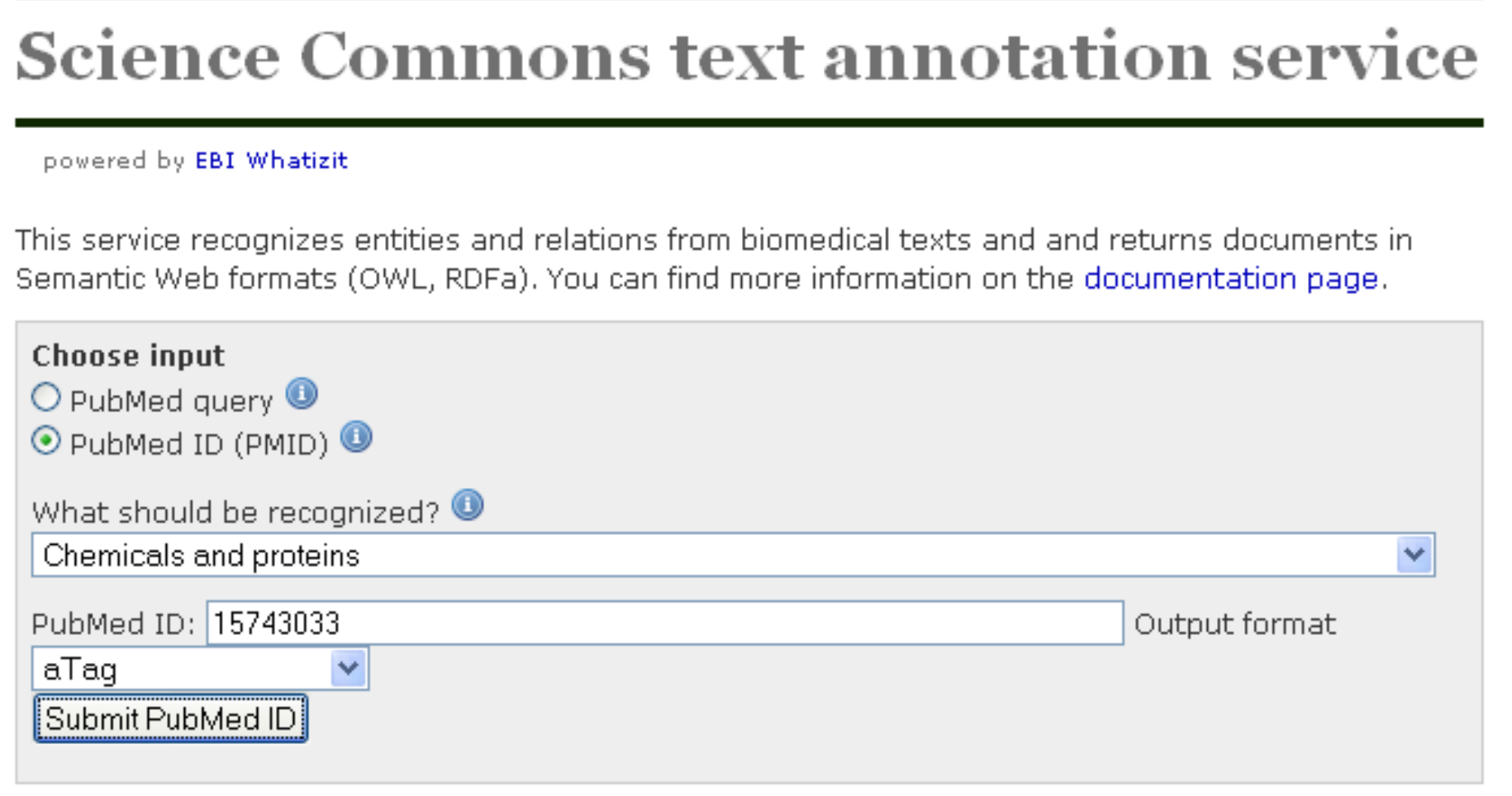

 $\blacksquare$ Developed by Matthias Samwald and Alan Ruttenberg

¾ http://whatizit.neurocommons.org/

#### Science Commons text annotation service results

#### pmid:15743033 [HTML] [XML]

A Poyraz, N Akyürek, I I Gönül, O Erdem Journal of experimental & clinical cancer research : CR Dec 2004

#### P21 and Bax expression in cutaneous malignant melanomas: correlation with histologic prognostic parameters  $\langle a \rangle$ .

In response to DNA damage, p53 accumulates and regulates expression of several genes, including cyclin dependent kinase inhibitor  $p21 <sub>5</sub>$ . Cells then undergo  $p21$  dependent cell cycle arrest, which allows DNA damage repair and apoptosis <a>. Bax is a death promoter member of the bcl-2 family which plays a central role in the regulation and commitment to programmed cell death <a>. Breslow thickness is the most important factor in predicting prognosis for sutaneous malignant melanoma. In order to define the role of cyclin dependent kinas e inhibitors and apoptosis requierors in invasion of malignant melanoma we investigated the expression of p21 and bax proteins  $\langle p \rangle$ . We observed that significant high p21 expression was associated with increasing **Breslow** thickness (Spearman correlation analysis,  $p=0.01$ ) <a>. Additionally, Clark level I and II tumours expressed significantly lower p21 positivity than Clark level III, IV and V ( $p=0.006$ ) <a>. Similarly, thick tumors showed a higher bax expression  $(p=0.012)$  <a>. Our results suggested that the role of p21 expression is more complicated in melanocytic skin cancers and abnormal regulation or abnormal function of cell cycle regulators occurred in the development and progression of malignant melanoma <a>. In order to understand the role of bax expression in thick malignant melanomas and invasion biology, comparative analytic studies with other apoptosis regulators are needed <a>.

 $\overline{\phantom{a}}$ More complete mark-up, and results in RDFa rather than XML Ideally, one also wants the ability to choose ontologies . . .

# **ISACREATOR** http://isatab.sf.net **ONTOLOGY SEARCH**

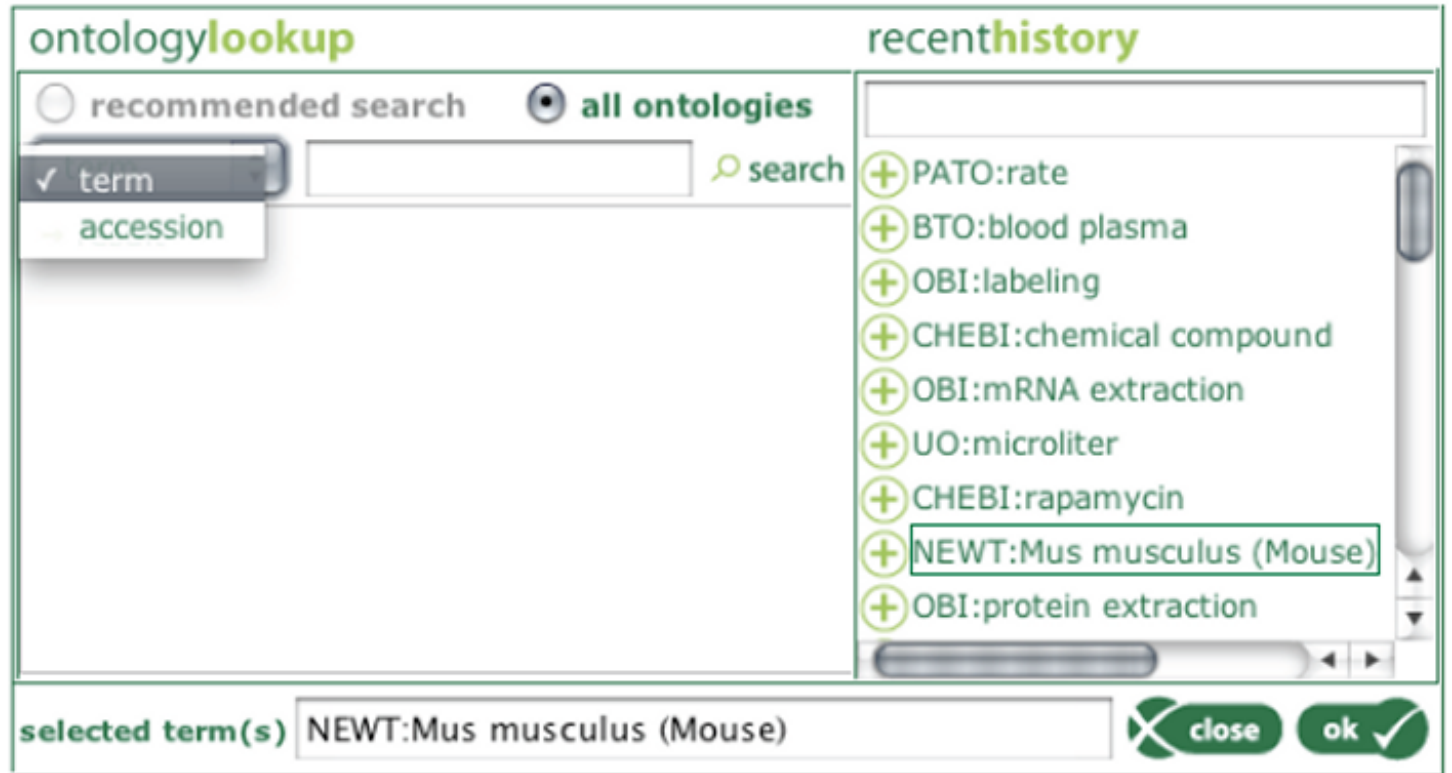

Depending on your configuration (set via the ISAconfigurator), certain fields prompt a pop-up browser to search and select terms from ontologies that are accessed in real time via the Ontology Lookup Service and BioPortal.

## Post-publication enhancement –

### Citations in Context

**Citation Sensitive In-Browser Summarisation** of Cited Documents: A Research Prototype for Browsing Academic and Scholarly Literature

Stephen Wan CSIRO / ICT Centre Cécile Paris CSIRO / ICT Centre

- This finalist in the Elsevier Grand Challenge used their CSIBS text mining system over the Elsevier life science corpus to automate the creation of 'citations in context'
- ▉ By clicking on the in-text citation of Dekker et al. 2002, four sentences of relevance to the context are pulled back from the cited paper

X Dekker et al., 2002 J. Dekker, J.W. Rossen, H.A. Buller and A.W. Einerhand, The MUC family: an obituary, Trends Biochem. Sci. 27 (2002), pp. 126-131. Article |  $\uparrow$  PDF (72 K) | View Record in Scopus | Cited By in Scopus (119)

ElAdditional Information from CSIBS:

El Author Affiliation:

国 Abstract<sup>-</sup>

日 Citation-Sensitive Preview:

#### Defining mucins: family values:

There are two approaches to the definition of mucins but both are unsatisfactory when it comes to defining the relationships of the mucin-encoding genes.

Using this criterion to define mucins would be similar to conflating all lipoproteins based on their modification with lipid moieties and calling the encoding genes ?LIP-number?.

#### All in the family?:

MUC3 was one of the first MUC proteins found, in 1990 [4], but it has recently been discovered that there are, in fact, two closely related and adjacent genes (MUC3A and MUC3B) with 98% homology  $[26]$ 

#### Conclusions: families and orphans:

Based on sequence homology, two families of mucins can be distinguished: (1) the mucin genes at locus 11p15, which probably encode mucus-forming mucins; and (2) the mucin genes at loci 7q22, 3q and 1q21, presumably encoding membrane-bound mucins.

CiTO, the Citation Typing Ontology http://purl.org/net/cito/

## Reference list annotations using CiTO

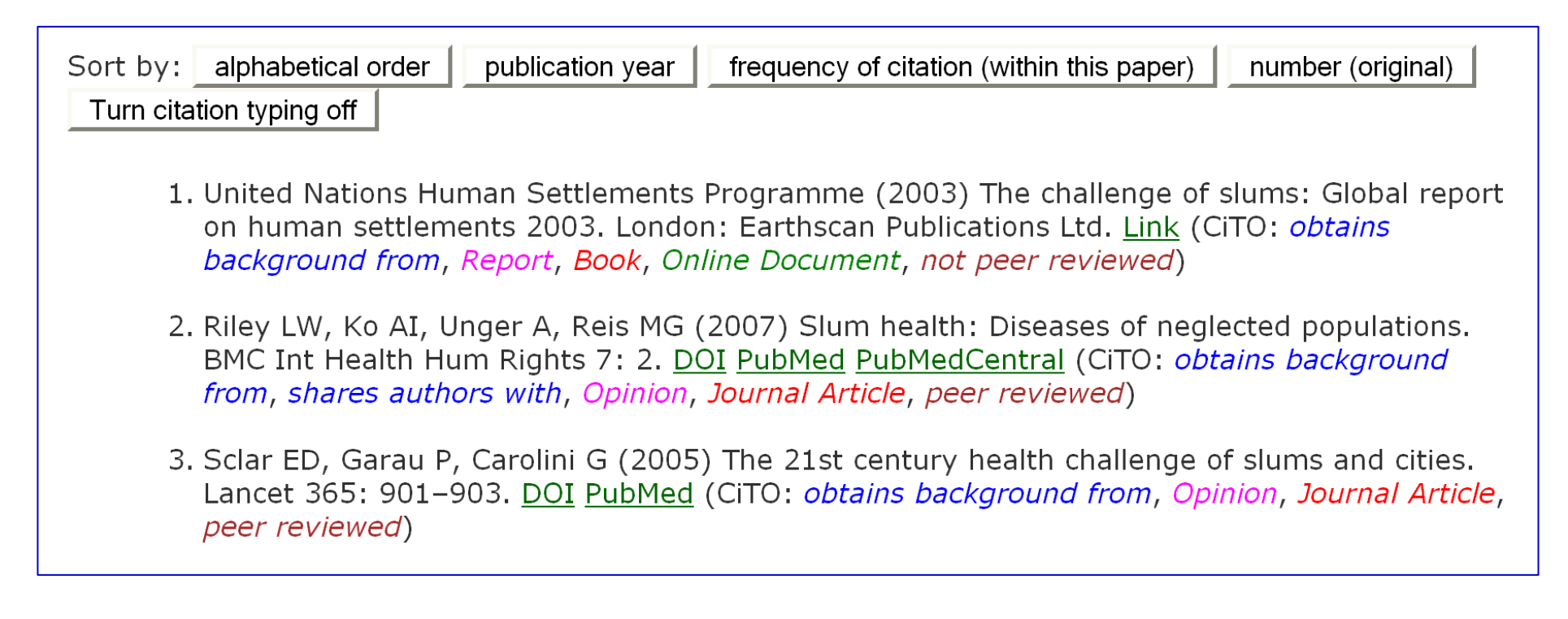

- F. The first three references from the reference list of the enhance version of Reis et al. (2008), with the citation typing display turned on.
- F. Above the references are buttons to re-order the references, and to turn off the citation typing display.

## The first purpose of CiTO, the citation typing ontology

F. To permit the existence of a citation between the citing work and the cited work to be recorded in RDF

```
<http://example1.com/citingwork> cito:cites
<http://example2.com/citedwork> .
```
And reciprocally, we can say

<http://example2.com/citedwork> **cito:isCitedBy** <http://example1.com/citingwork> .

which is useful, despite the logical redundancy

 $\mathcal{L}_{\text{max}}$  Even this simple statement that a citation exists opens significant possibilities, for example in enabling the easy creation of citation networks simply by combining the RDF citation lists from several papers

#### A selected citation network from Reis et al. 2008

- Network is constructed automatically, by integrating the RDF citation data from Reis et al., Maciel et al., Barcellos et al. and Ko et al., then visualized it using Welkin
- $\mathcal{L}_{\mathcal{A}}$  The nodes are arranged along a vertical temporal axis

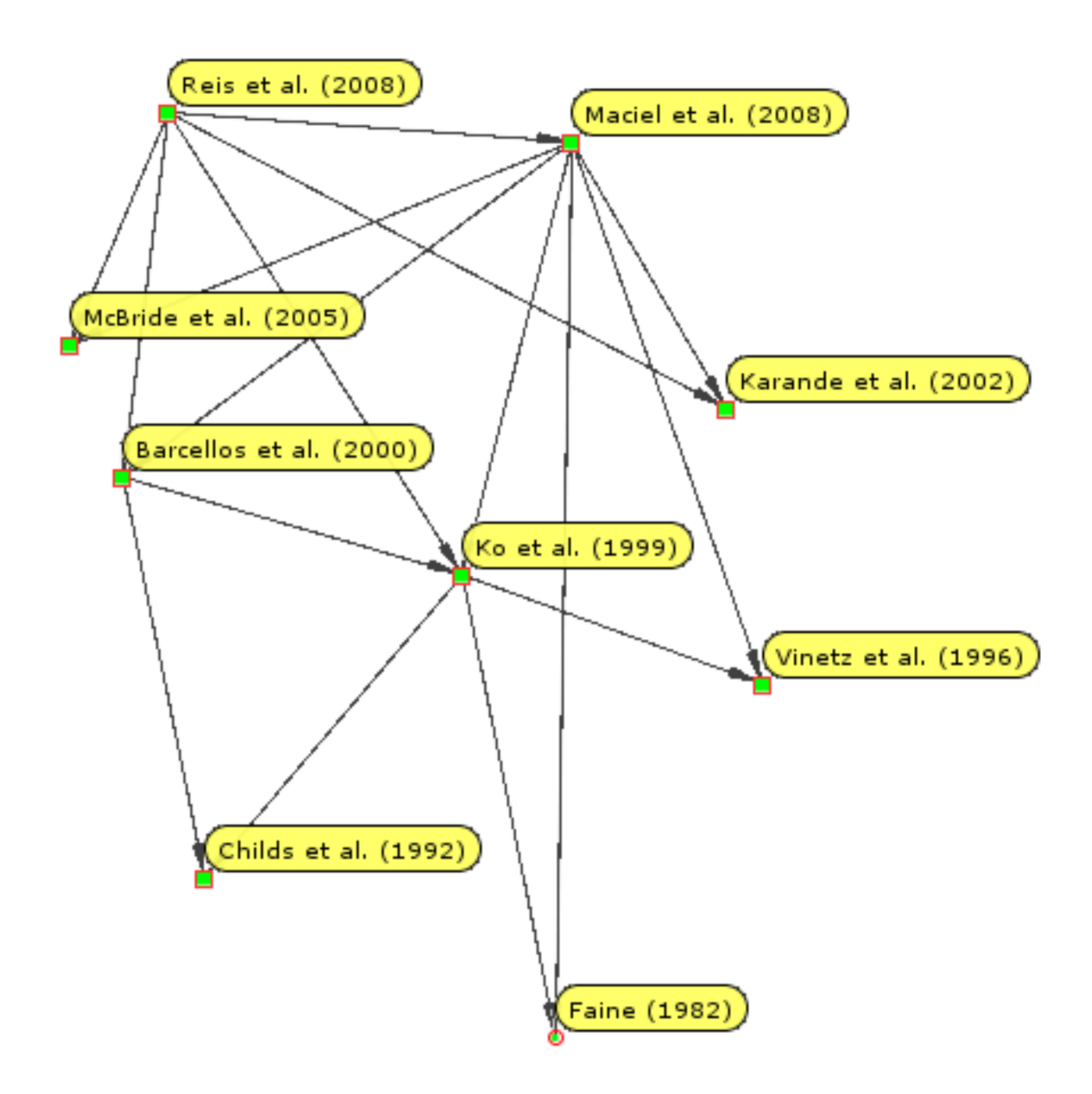

### The second purpose of CiTO

- F. To permit the nature of a citation between the citing work and the cited work to be characterized, both factually and rhetorically
	- $\triangleright$  An author will cite an article for one of several reasons, usually to acknowledge its importance, but sometimes to critique or refute it
	- $\triangleright$  CiTO makes it possible to capture and publish such distinctions in metadata describing the citation, quite distinct from descriptions of the cited work itself
- CiTO relationships between citing and cited document:
	- ¾ cites, citesForInformation, confirms, corrects, credits, critiques, disagreesWith, discusses, extends, isCitedBy, obtainsBackgroundFrom, obtainsSupportFrom, refutes, reviews, sharesAuthorsWith, updates, usesDataFrom, usesMethodIn
- e.g. <http://example1.com/citingwork>

**cito:cites** <http://example2.com/citedwork> ; **cito:usesMethodIn** <http://example2.com/citedwork> ; **cito:extends** <http://example2.com/citedwork> ; **cito:sharesAuthorsWith** <http://example2.com/citedwork> ; .

- П The third purpose of CiTO is to permit citation frequencies to be recorded, of two different types, local and global
	- $\triangleright$  First, the frequency of citation within the text of the citing work
		- $\blacksquare$  If Paper A cites Paper B once, but cites Paper  $C$  ten times at different points in the text, then, from the point of view of the citing paper, Paper B is more significant, irrespective of its global citation frequency
	- $\triangleright$  Second, the frequency of citation by the scholarly community as a whole, as assessed by ISI Web of Knowledge or Google Scholar
		- Such global citation frequencies provide proxy estimates of the importance of each cited paper to the academic community

## Encoding citation frequencies using CiTO

```
# Citing document information
<http://example1.com/citingwork> 
     cito:cites <http://example2.com/citedwork> ;
    cito:inTextCitationFrequency [
       a cito:InTextCitationCount ;
       cito:inTextCountValue "10"^^xsd:integer ;
       cito:inTextCitationTarget <http://example2.com/citedwork> ; 
       ] ; .
```

```
# Cited document information
<http://example2.com/citedwork>
    cito:isCitedBy <http://example1.com/citingwork> ;
    cito:globalCitationFrequency [
       a cito:GlobalCitationCount ;
      cito:globalCountValue "206"^^xsd:integer ;
      cito:globalCountSource <http://scholar.google.com>;
      cito:globalCountDate "2009-03-11"^^xsd:date ;
      ] ; .
```
## The fourth purpose of CiTO

- F. The fourth purpose of CITO is to characterize the cited works themselves
- In doing so, I have adopted the FRBR entity model

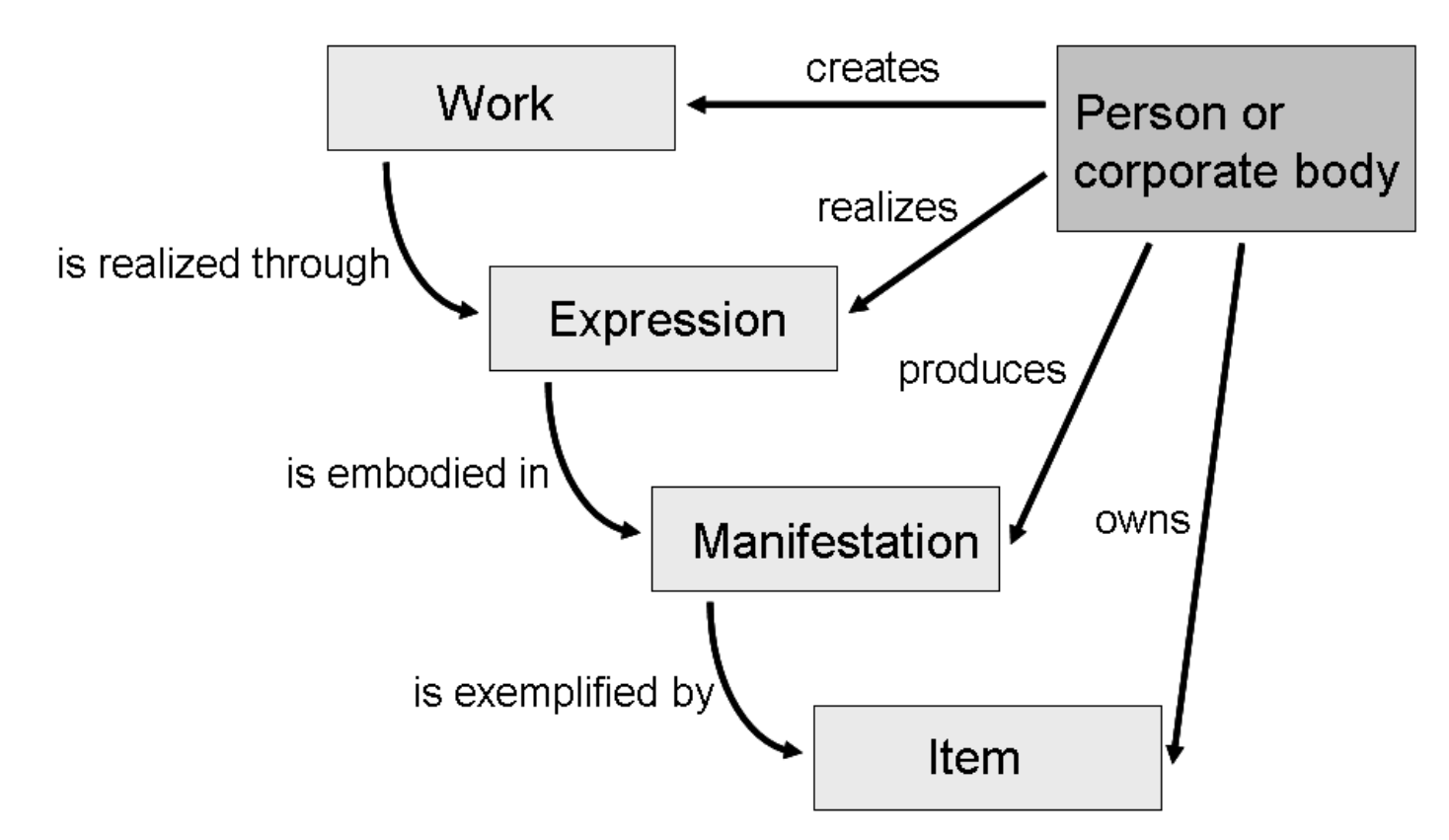

FRBR: Functional Requirements for Bibliographic Records, developed by the US Library of Congress (<u>http://www.loc.gov/cds/FRBR.html</u>)

**BookReview, Catalogue, Dataset, Discussion, Editorial, Explanation,** GrantApplication, Image, Message, Model, MovingImage, NewsItem, Ontology, Opinion, Patent, Protocol, ReferenceWork, Report, ResearchPaper, Review, ScholarlyText, Software, Specification, StillImage, Taxonomy, WorkingPaper

#### Sub-classes of Expression in CiTO

 Blog, Book, BookChapter, BookSection, ConferencePaper, ConferencePoster, Database, Email, Figure, JournalArticle, JournalItem, PatentDocument, Preprint, Presentation, ReportDocument, Spreadsheet, Table, TextFile, Thesis

### Sub-classes of Manifestation in CiTO

DigitalMediaObject, OnlineDocument, PrintDocument, WebPage

## Citation information for Reference 2 in RDF (extracts)

```
# Citing document information
#2
<http://dx.doi.org/10.1371/journal.pntd.0000228>
    cito:cites <http://dx.doi.org/10.1186/1472-698X-7-2> ;
    cito:obtainsBackgroundFrom <http://dx.doi.org/10.1186/1472-698X-
       7 - 2 > icito:sharesAuthorsWith <http://dx.doi.org/10.1186/1472-698X-7-2> ;
```
.

.

```
# Cited document information
#2
<http://dx.doi.org/10.1186/1472-698X-7-2> 
    cito:isCitedBy <http://dx.doi.org/10.1371/journal.pntd.0000228> ;
    dcterms:bibliographicCitation "Riley LW, Ko AI, Unger A, Reis MG 
       (2007). Slum health: Diseases of neglected populations. BMC 
       Int Health Hum Rights 7: 2.";
    dcterms:issued "2007-03-07";
    rdf:type cito:Opinion ; # work
    rdf:type cito:JournalArticle ; # expression 
    cito:peerReviewed "true"^^xsd.boolean ; # peer review status
```
#### Overlap of CiTO with other ontologies: cited work

- П In its characterization of the cited work, CiTO shares classes with both the SWAN Discourse Ontology and with BIBO, the Bibliographic Ontology
- $\mathcal{L}_{\mathcal{A}}$  Despite the clumsiness of this FRBR nomenclature, and the occasional seemingly redundant terminology that results from its use:

¾ Work: Report Expression: ReportDocument

this level of granularity avoids ambiguities of meaning present in these other ontologies, for example

- $\triangleright$  CiTO Work: ResearchPaper Expression: JournalArticle
- ¾ BIBO AcademicArticle, which conflated these concepts
- $\textcolor{red}{\bullet}$  Effort is now required to harmonize these ontologies, for example:
	- $\triangleright$  CiTO Expression: JournalArticle
	- ¾ SWAN Manifestation: JournalArticle
	- ¾ CiTO Expression: Book
	- ¾ SWAN PublicationEnvironment: Book

### Overlap of CiTO with other ontologies: the citation itself

- П The other ontologies also contain a few object properties that could be used to characterize the nature of the citation itself
- $\sim 10$  The SWAN Discourse Relationship Ontology, although its primary purpose is wider than just citations, includes the relationships:
	- $\triangleright$  agrees With, arises From, cites, consistent With, disagrees With, discusses, inconsistentWith, motivatedBy
- $\mathcal{N}_{\mathrm{c}}$  BIBO, the Bibliographic Ontology, has only:
	- ¾ affirmedBy, annotates, reviewOf, translationOf
- $\mathcal{L}_{\mathcal{A}}$ Effort is required to harmonize these terms with those in CiTO
- $\sim 10$  I propose that we
	- (a) strengthen CiTO to do the job of describing citations,
	- (b) ensure BIBO is adequate for fully describing cited works, and
	- (c) use the SWAN Discourse Ontology to describe the wider rhetorical structures such as Statement derivedFrom JournalArticle, or Statement refersTo Gene

#### MIIDI

### Minimal Information for an Infectious Disease Investigation

### The need for better research data descriptions

- F. Historically, we relied on printed Tables of Content and manual searching and browsing
- $\overline{\phantom{a}}$  With the advent of on-line databases and bibliographic resources came free-text keyword Web searches
- $\mathcal{L}_{\text{max}}$  With the ever-accelerating growth of biomedical data and literature, we now need to automate methods of resource discovery and integration
- $\mathcal{L}_{\mathrm{max}}$  This, in turn, requires more principled methods of data description
	- $\triangleright$  creating metadata adhering to community-agreed standards
	- $\triangleright$  publication of these metadata on the Web in machine-readable form

## The PLoS NTD article Study Summary

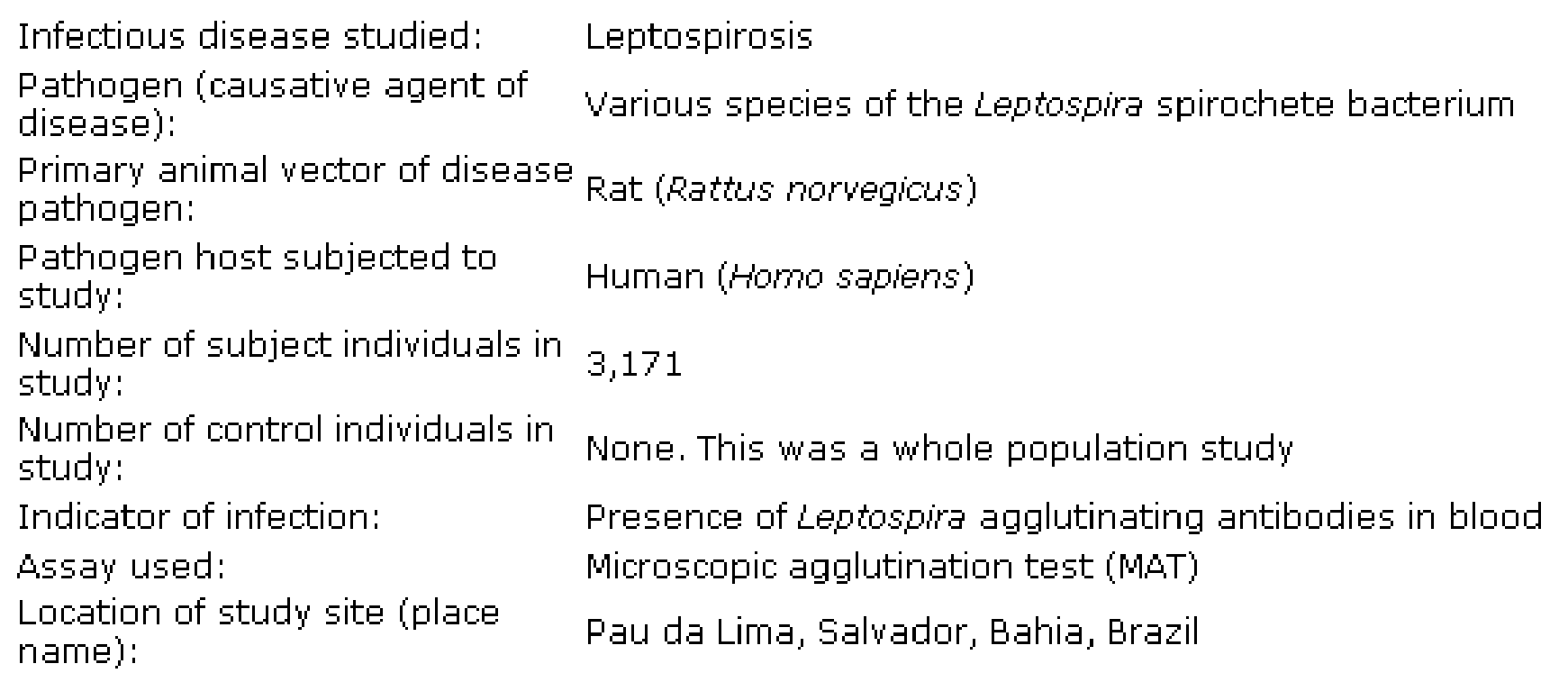

- $\mathcal{L}^{\mathcal{L}}$  The Study Summary of our chosen PLoS NTD article:
	- $\triangleright$  was specific to that individual paper
	- $\triangleright$  was not in machine-readable form
- $\mathbb{R}^n$  What was required was a proper machine-readable metadata standard that could be used to summarize any infectious disease investigation

### MIIDI and other MIBBI standards

- П So now we are developing MIIDI, a Minimal Information standard for reporting an Infectious Disease Investigation
- $\mathcal{L}_{\mathcal{A}}$  MIIDI is designed to provides a metadata check list for a wide diversity of investigation relevant to infectious diseases
- $\overline{\mathcal{A}}$  MIIDI extends the scope of previous MIBBI standards (Minimum Information for Biological and Biomedical Investigations), which are largely focused on metadata for research datasets of laboratory origin
	- ► MIIDI is designed for use in describing both datasets *and* publications
	- $\triangleright$  For the latter, it has items not found in any other MIBBI standard
		- e.g. investigation conclusions
- $\overline{\mathcal{A}}$  The MIIDI concept is generic, and can re-purposed to meet the requirements of other disciplines

### Minimal Information Standards, Ontologies and Tools

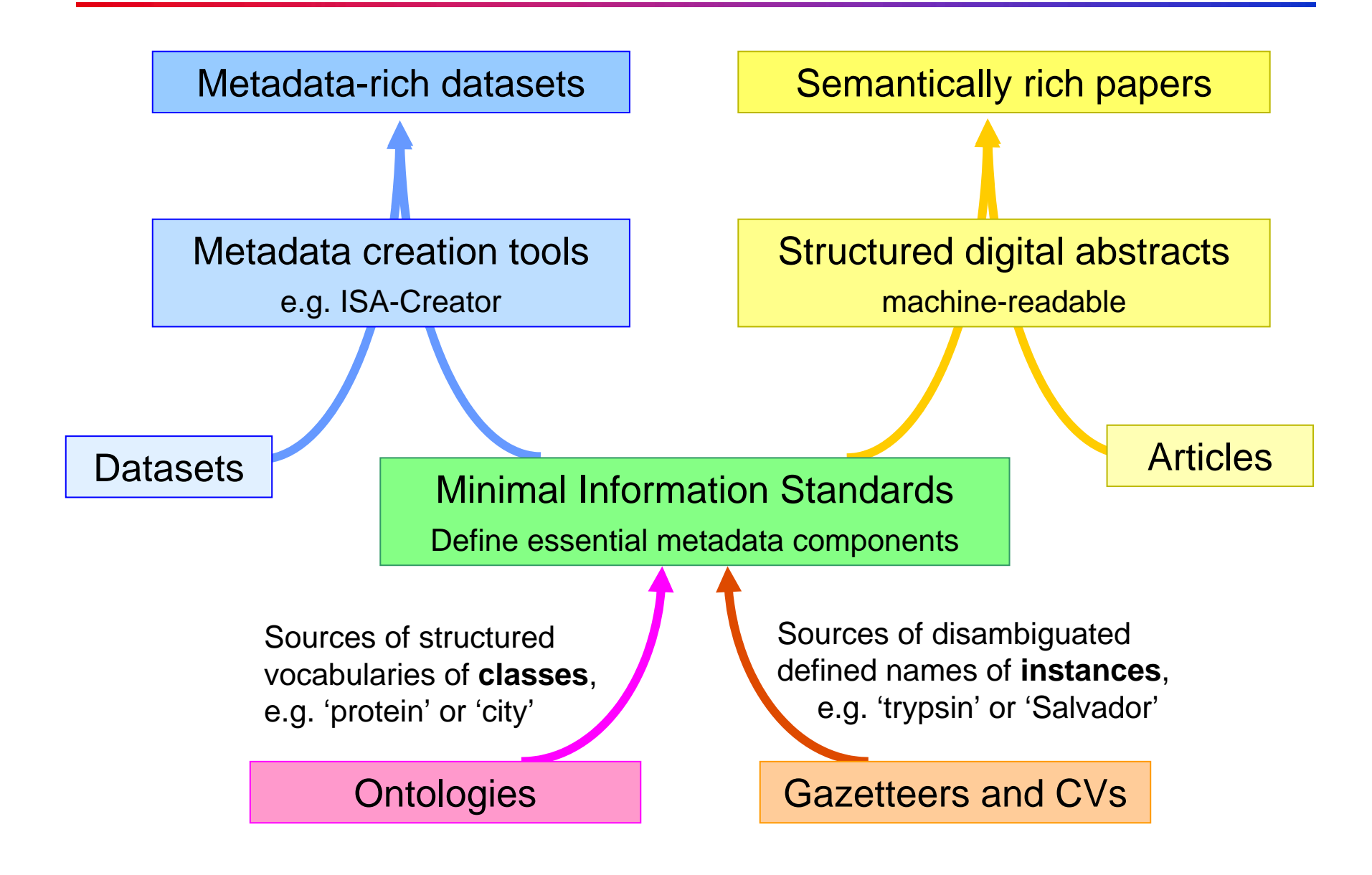

#### MIIDI adopts the ISA hierarchy (http://isatab.sourceforge.net/ )

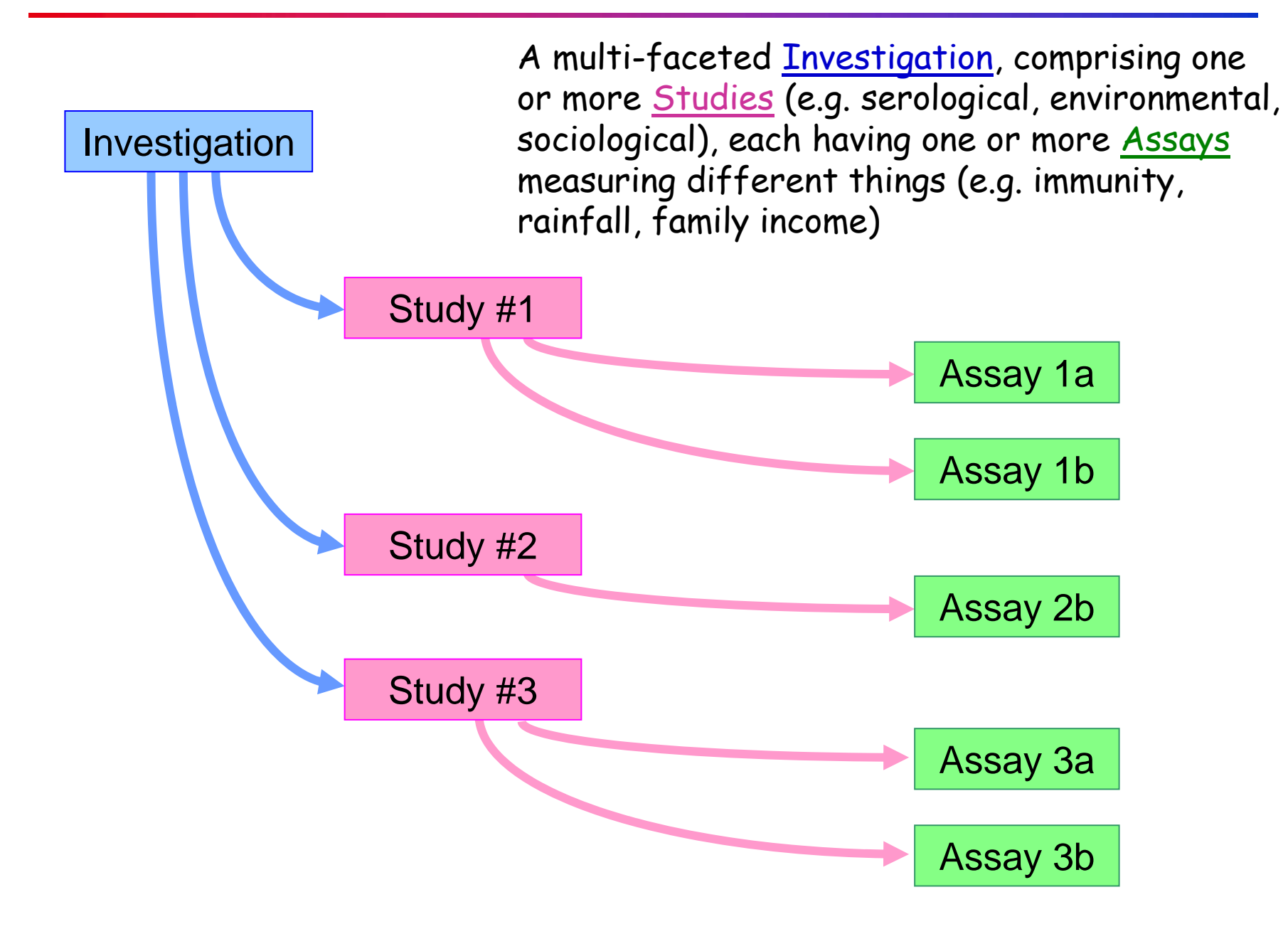

## The MIIDI Study Types capture domain-specific details

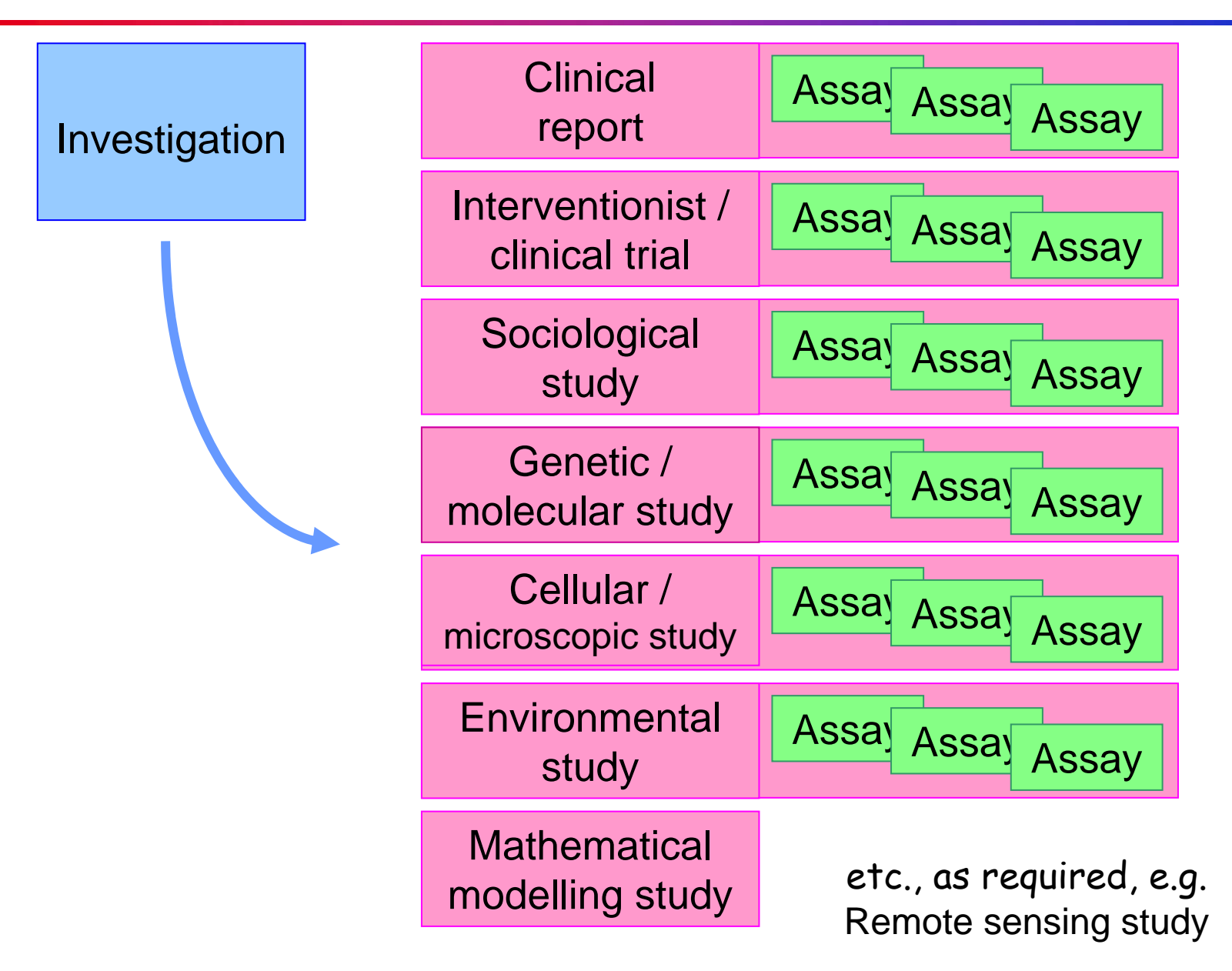

#### Generic MIIDI investigation metadata

#### INVESTIGATION DETAILS

Research project name Investigation purpose Principal and other investigator(s) and their institution(s) Funding agency/agencies and grant number(s)

#### DATASET DETAILS

Nature of stored data Names of data submitters Database or data location (name and URL) Deposition date Accession number / ID Open source license details Access restrictions (if any)

and/

or

ARTICLE DETAILS Authors Date of publication Bibliographic details Peer review status DOI (or URL) PubMed identifier

#### SELF-REFERENTIAL PROVENANCE INFORMATION Nature of this MIIDI metadata document Authors of this MIIDI metadata document Date of this MIIDI metadata document

DOI of this MIIDI metadata document

#### Domain-specific MIIDI investigation metadata

#### DISEASE INVESTIGATED

Disease name Subclass / type / severity Host species name Vector species name Animal reservoir species name Pathogen / parasite species name Disease transmission source and route

#### STUDY TYPES EMPLOYED

(check one or more, as applicable)

Outbreak investigation / Clinical report Epidemiological observational study Interventionist investigation / Clinical trial Mathematical modelling study Cellular or developmental study Molecular or genetic study Environmental study Systematic review or meta-analysis Other (please specify)

#### INVESTIGATION CONCLUSIONS (free text)

Principal conclusion 1 Principal conclusion 2 Principal conclusion 3 Principal conclusion 4 Principal conclusion 5 Principal conclusion 6

KEYWORDS (MESH terms)

### e.g. a clinical report – MIIDI Investigation metadata

#### INVESTIGATION DETAILS

Investigation purpose To characterize a measles outbreak in New Zealand Principal investigator Brunton C PI's institution Community and Public Health, Christchurch, New Zealand

#### ARTICLE DETAILS

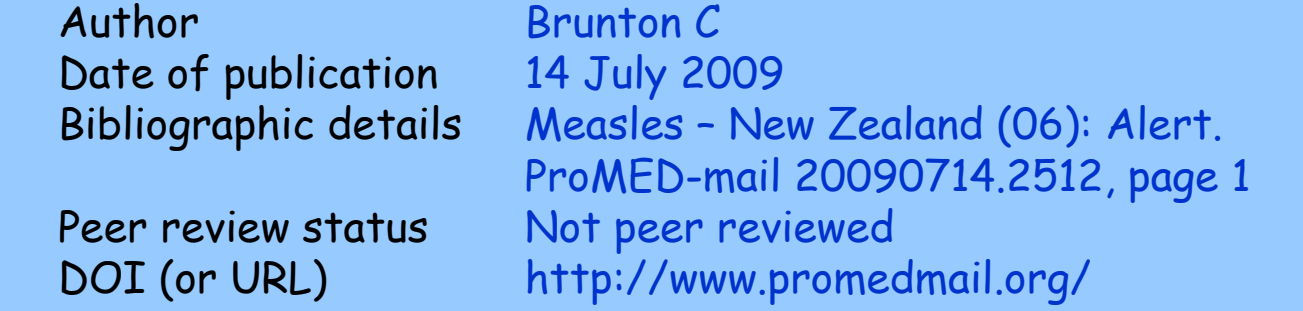

#### DISEASE INVESTIGATED

Disease name Measles Host species name Homo sapiens (Man) Pathogen nameMeasles virus

STUDY TYPES Outbreak report Yes

KEYWORDS: Measles, MMR

#### SELF-REFERENTIAL PROVENANCE METADATA

Nature Metadata recorded in conformity with MIIDI, the Minimal Information standard for reporting an Infectious Disease Investigation Author of this MIIDI document Shotton DM Date of this MIIDI document 31-08-2009

#### e.g. a clinical report – MIIDI Study metadata

#### STUDY DETAILS

Purpose of study To gather information on a current outbreak of measles in Christchurch, New Zealand Nature of study Clinical report

#### ORGANISM UNDER STUDY

Organism name Homo sapiens (Human) Disease role Host

#### SUBJECT DETAILS

Subjects Human children Inclusion criteria Symptoms of measles Age range 9 months to 22 years Total number 26 Number of males 21

#### STUDY PLACE AND TIME

Location - countryNew Zealand Location - city / town Christchurch Location (lat. & long.) 43° 34' S; 172° 39' E Study start date 04/06/2009 Study end date 14/06/2009

#### e.g. a clinical report – MIIDI Assay metadata

#### ASSAY 1

Type of assay Sociological Purpose To investigate any social connections between patients Assay results 14 of the cases attend a Boys' High School in Christchurch, and 3 are in the same class. The remainder of the cases are spread over the city with no obvious geographical connections.

#### ASSAY 2

Type of assay Medical Purpose To determine previous vaccination history Assay results 7 patients had received MMR triple vaccine in 2 doses: at 15 months and at 4 years of age

#### ASSAY 3

Type of assay Serological Purpose To confirm measles infection in patients showing symptoms Assay results 16 cases confirmed serologically Confirmation awaited for a further 8 cases (2 cases have refused blood tests)

- $\mathcal{L}_{\mathcal{A}}$  MIIDI, the Minimal Information standard for reporting an Infectious Disease Investigation, has six potential uses:
	- $\triangleright$  It can act as a content checklist for authors, editors and reviewers
	- ¾ It can underpin machine-readable Structured Digital Abstracts
	- $\triangleright$  It can ensure metadata for a research dataset is adequate
	- $\triangleright$  It can underpin tools for metadata creation (e.g. ISA-Creator)
	- $\triangleright$  It can aid resource discovery by providing consistent semantically defined search terms
	- ¾ Machine-readable MIIDI metadata files can facilitate automated data integration
	- $\triangleright$  Machine-readable MIIDI Structured Digital Abstracts can facilitate automated publication selection
		- e.g. of clinical trial reports, for systematic reviews

OpenFlyData and CLAROS

Two exemplar data webs, integrating heterogeneous data from distributed sources on the fly

http://openflydata.org/ http://www.clarosnet.org/

### The challenges of data integration

- П Syntactic differences between data sources
	- $\triangleright$  Data are stored in incompatible formats within different DBMSs
		- Solved by converting all data to RDF
- $\mathcal{L}_{\mathrm{max}}$  Semantic differences between data sources
	- $\triangleright$  One person's "author" is another person's "creator"
		- Solved by mapping to a common data schema or ontology
- $\overline{\phantom{a}}$  The co-reference problem
	- $\triangleright$  The same entity for example a particular gene is known by different names in different databases
		- Solved by creating a co-reference service to disambiguate synonyms

### OpenFlyData sources: Drosophila gene expression data

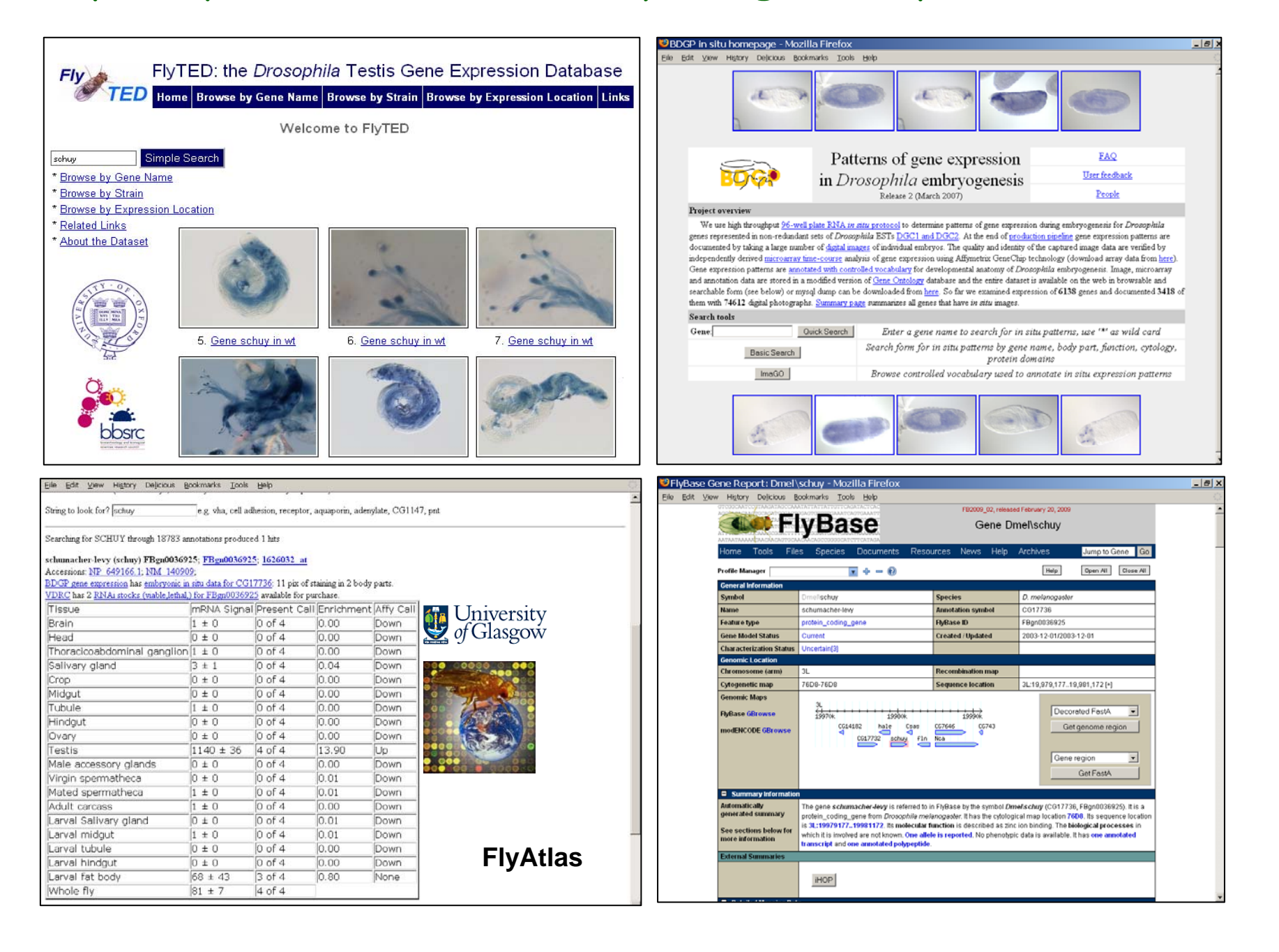

### New functionalities developed to create OpenFlyData

- F. Resource-specific ontologies to support transformation of data from FlyBase, FlyAtlas, BDGP and FlyTED to RDF
	- ¾ available at http://openflydata.googlecode.com
- SPARQL endpoints for each data resource, from which RDF can be obtained in response to SPARQL queries
- FlyUI (based on the YUI library, http://developer.yahoo.com/yui/) a library of JavaScript widgets providing re-usable user interface components for displaying *Drosophila* gene expression data
	- ¾ available at http://flyui.googlecode.com
	- $\triangleright$  these JavaScript applications run in a Web browser and fetch RDF data asynchronously over HTTP from the SPARQL endpoints
- SPARQLite, an implementation of the SPARQL protocol that avoids some performance problems when accessing the underlying triple store
	- ¾ available at http://sparqlite.googlecode.com
- E Use of FlyBase (http://flybase.org/) to disambiguate gene names

### Two methods of creating a SPARQL endpoint

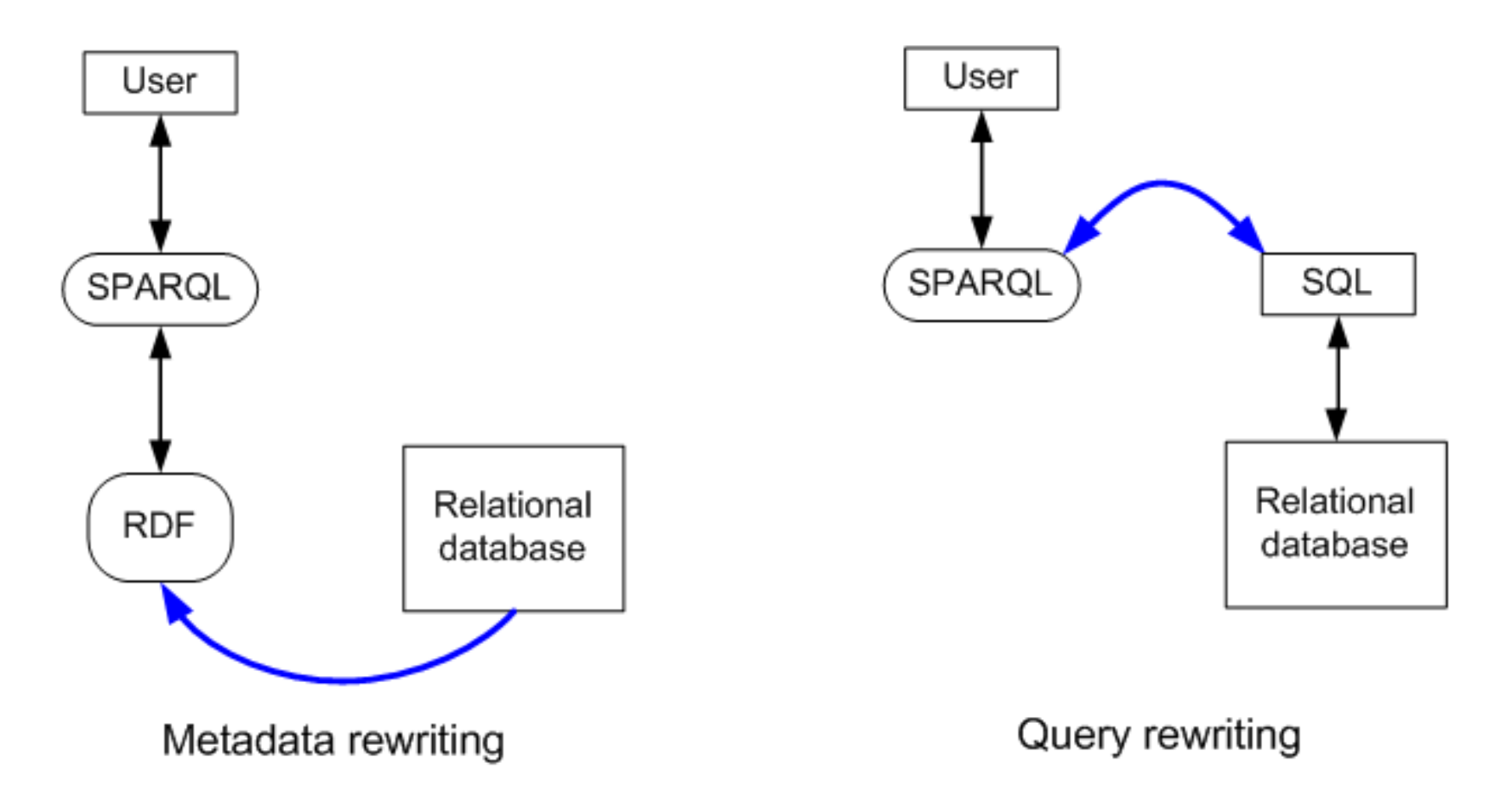

- **EXEC** Creation of a local RDF triplestore that caches selected source metadata, which are SPARQLed – "RDF caching"
- **Use of D2R Server to rewrite the** SPARQL query into the database native query language (SQL) – "SPARQL virtualization"

The OpenFlyData architecture diagram

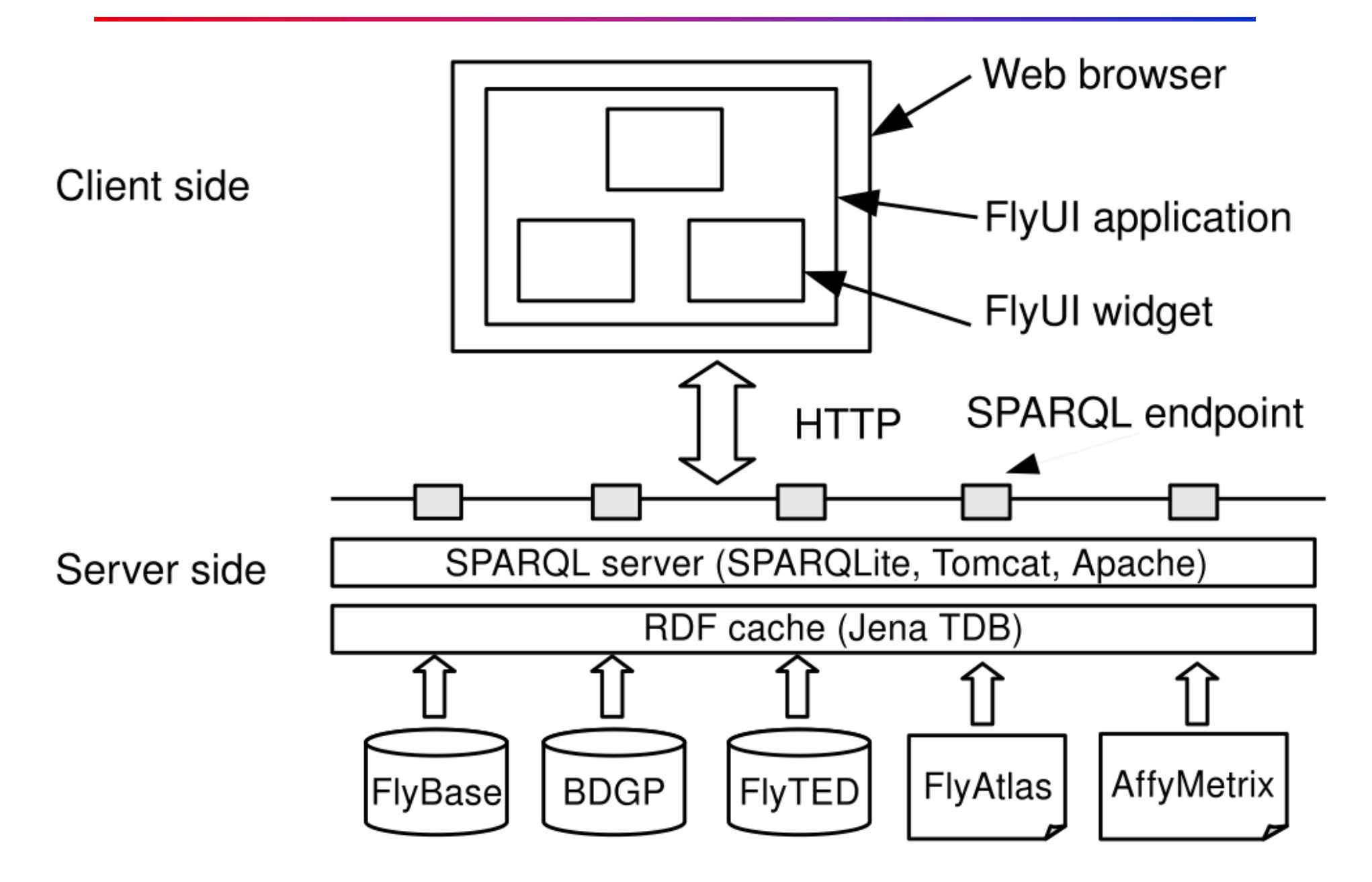

#### Same data integrated in a single OpenFlyData window

 $\mathcal{L}_{\mathcal{A}}$ Query SPARQL endpoints established on cached RDF data

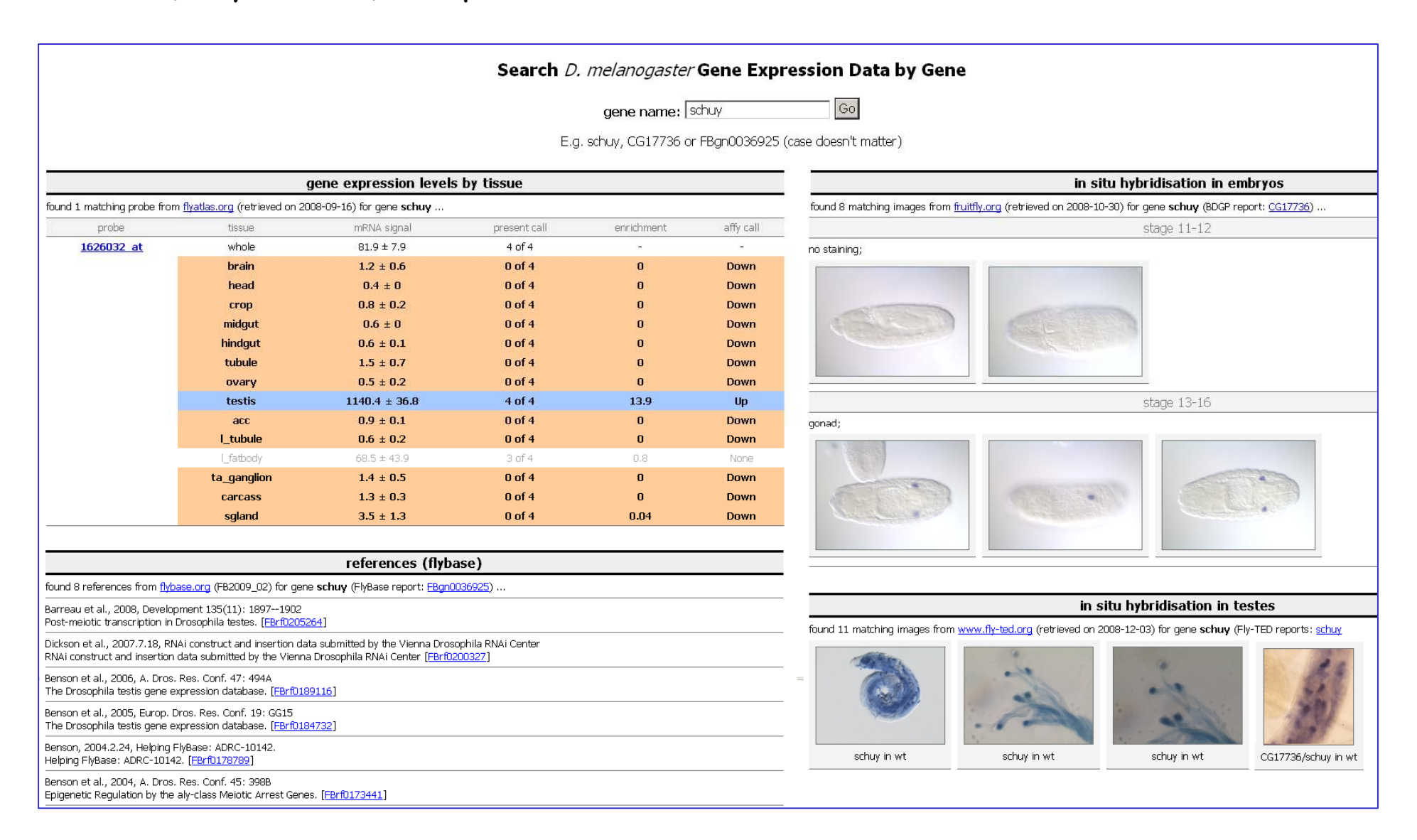

## CLAROS: The same technology repurposed for classical art

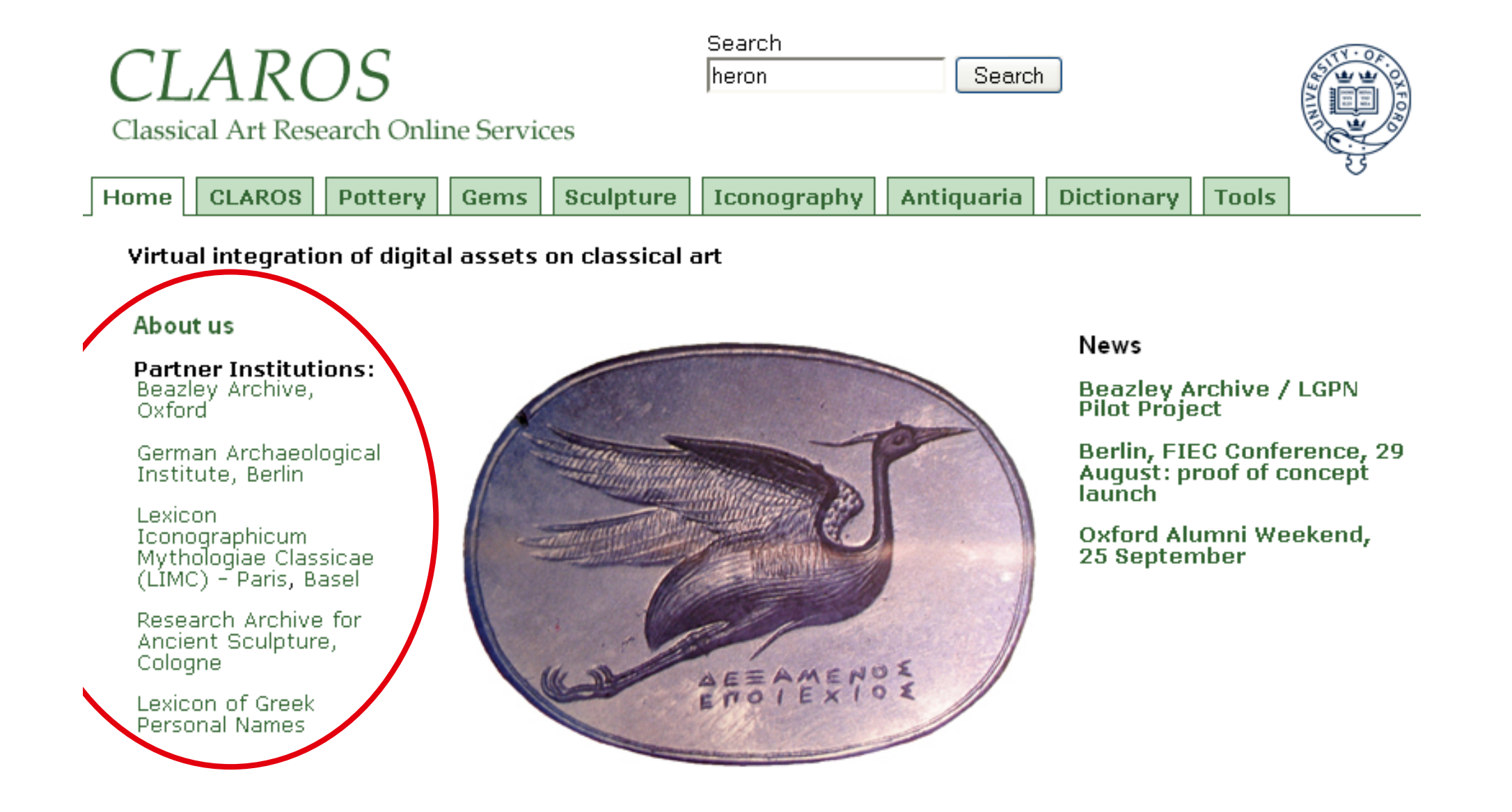

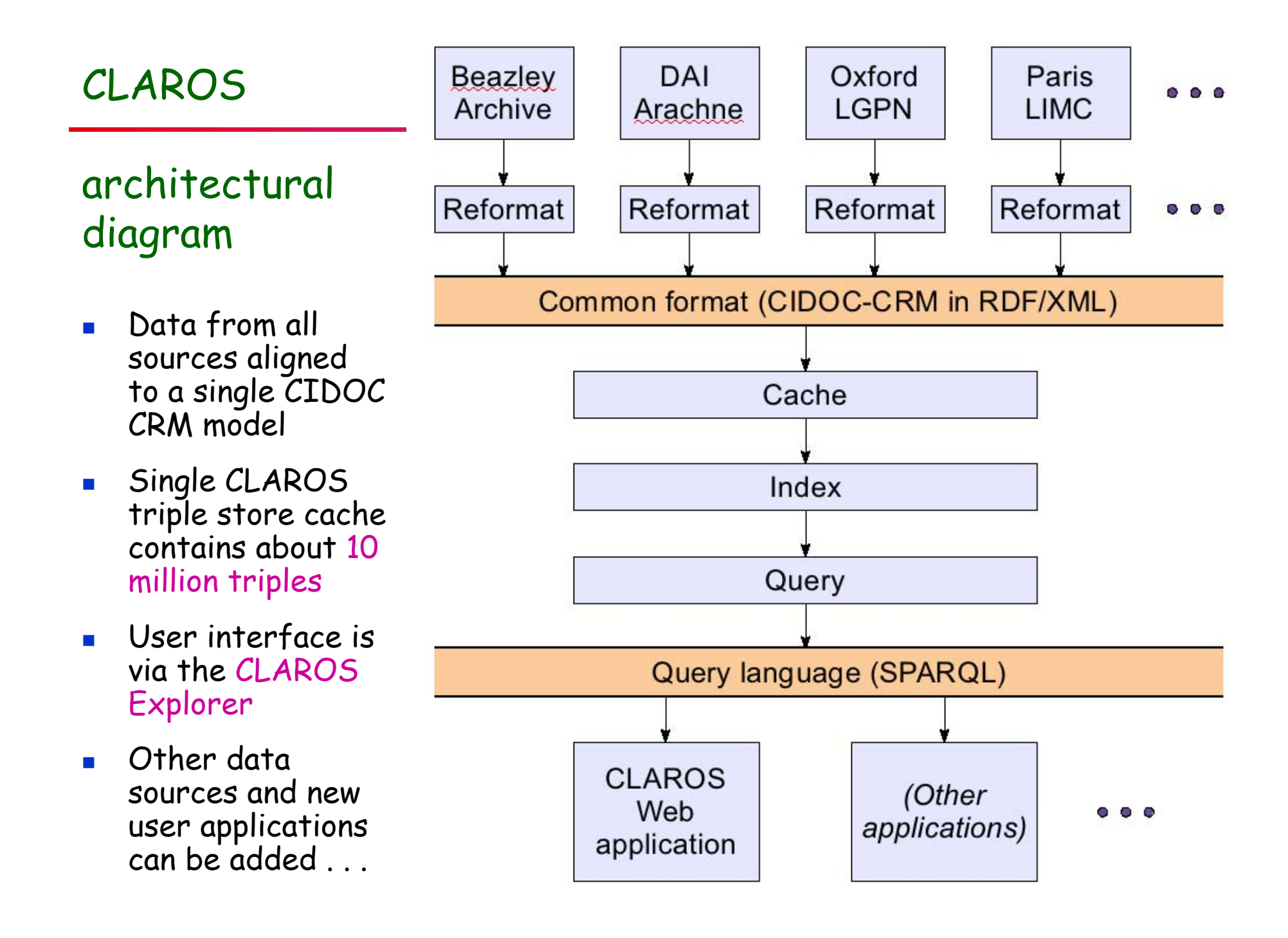

### The CLAROS Explorer faceted browse interface

on the bar to show the distribution within the period or click here to view the distribution for all periods. 246 243 204 38 5 8.  $\overline{7}$ 3 700BC 650BC 600BC 550BC 500BC 450BC 400BC 350BC 300BC

The timeline shows the number of occurrences in each period. Click

Distribution of heron for all time periods

Click on the marker  $\nabla$  on the map and a balloon will pop up with the site name and number of occurrences of the name found at that site.

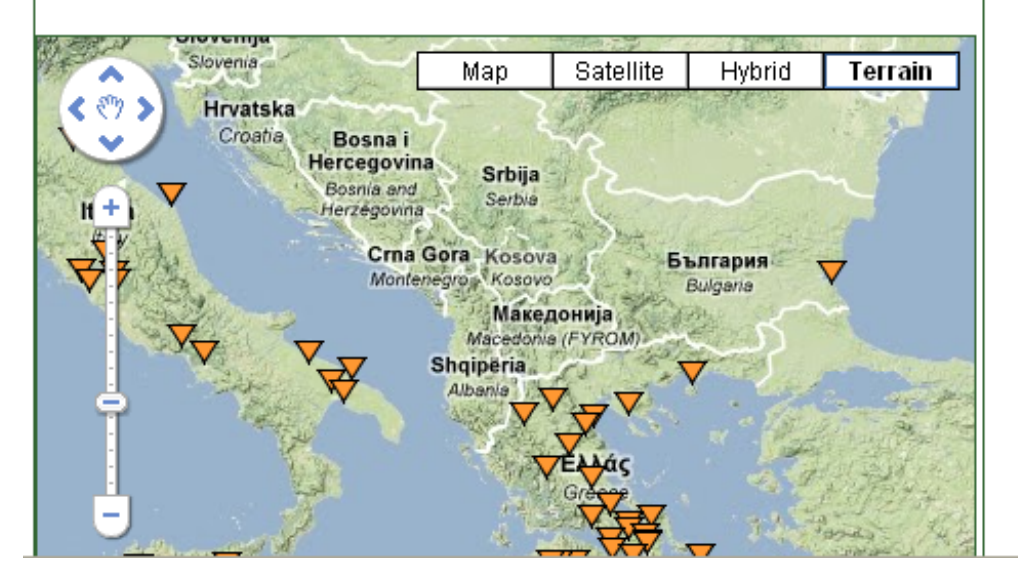

40008233, Edinburgh Tassie, 2203, EROS HOLDING A HERON BY THE NECK AND RESTING HIS BOW ON THE GROUND. Unpublished Tassie, TRAY 35.2

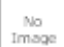

40000953, Poniatowski, T915, DIOMEDE AND ULYSSES PROCEEDING AS SPIES AT NIGHT TO THE TROJAN CAMP **ICONDUCTED BY THE HERON WHICH MINERVA HAD SENT TO** GUIDE THEM], KROMOU, Kromos, Prendeville, J.: Explanatory catalogue of the proof-impressions of the antique gems possessed by the late Prince Poniatowski and now in the possession of John Tyrrell, Esg. (1841), 915, Cornelian

Web page search results 1 to 4 of about 4 for heron

#### Dexamenos - Classical gems - Gems

... 21mm. GGFR no. 467. Blue chalcedony scaraboid, from Kerch (Crimea). A flying heron. ...

A heron preening and catching a locust with his foot. Signed Dexamenos, St. ...

http://www.clarosnet.org/gems/styles/classical/dexamenos.htm - $8k - 2008 - 12 - 11$ 

Other Claros references for this period

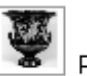

Pottery 102155 records

t Rundplastik 37905 records

Relief 25488 records

### Acknowledgements

× My Oxford colleagues Katie Portwin, Alistair Miles, Jun Zhao and Graham Klyne, who worked with me on all these topics

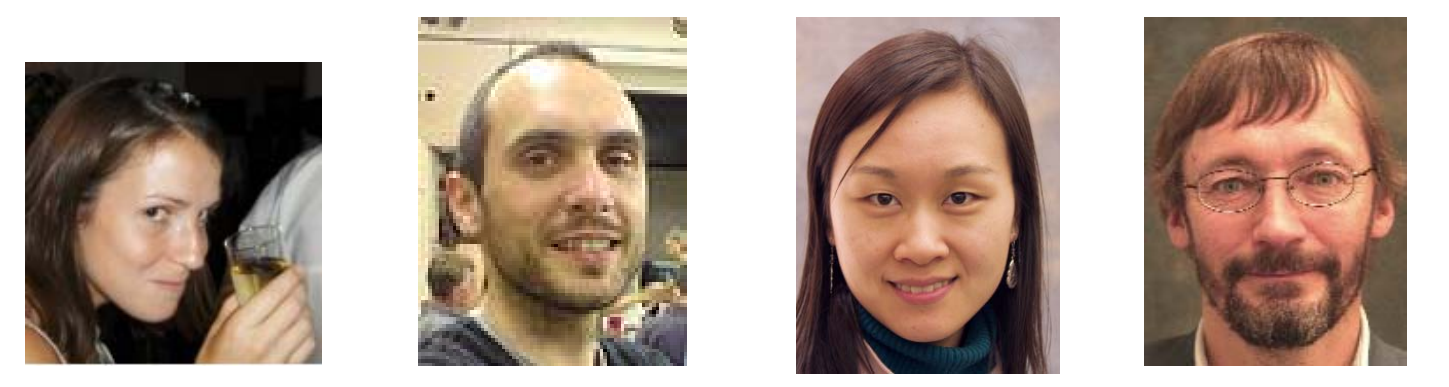

- E The authors of Reis et al. 2008, and the Public Library of Science, for being very supportive of our reuse of their published article
- Lynette Hirschman, for her excellent anonymous refereeing of our PLoS Computational Biology paper, and for then being gracious enough to reveal her identity
- L. Anita de Waard and Philip Bourne, for earlier work that inspired me
- $\blacksquare$  EPSRC for funding the Ontogenesis Network that supported CiTO, the RIN for supporting MIIDI, and the JISC for supporting OpenFLyData

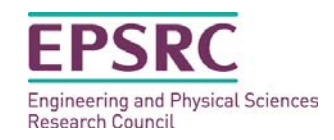

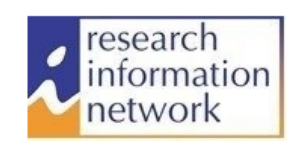

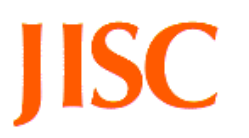

## end